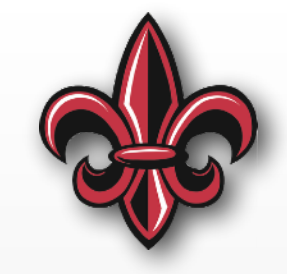

# **Intelligent Command Generation for Flexible Systems**

#### **Joshua Vaughan**

**Dept. of Mechanical Engineering** 

#### **Univ. of Louisiana at Lafayette**

**[joshua.vaughan@louisiana.edu](mailto:joshua.vaughan@louisiana.edu) <http://www.ucs.louisiana.edu/~jev9637/> [@doc\\_vaughan](http://twitter.com/doc_vaughan)**

### **10-ton Bridge Crane**

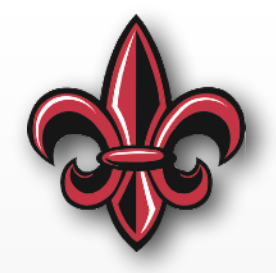

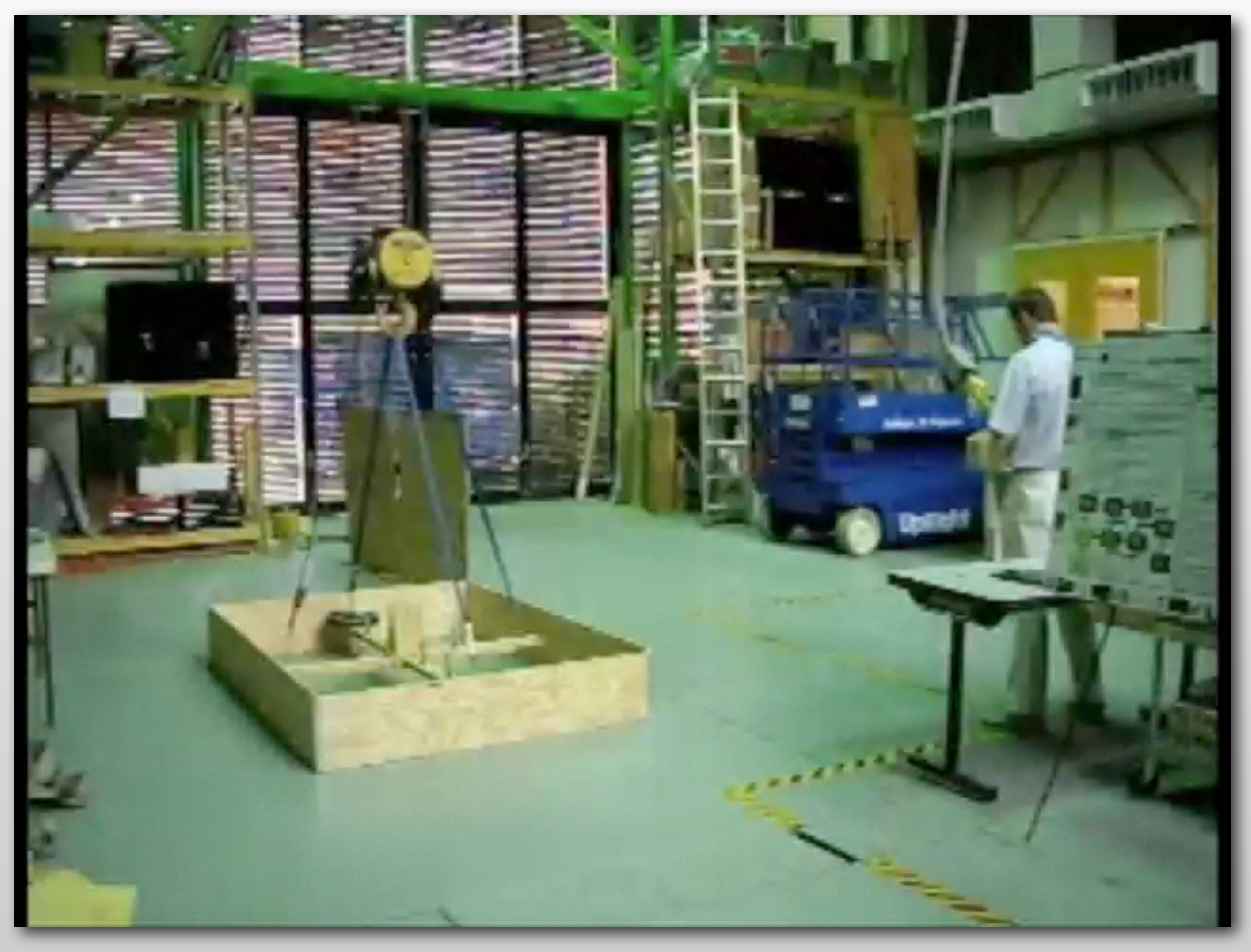

### **A Smaller Crane**

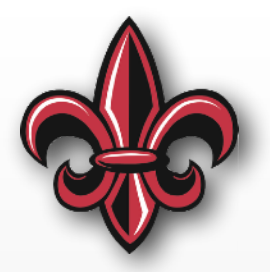

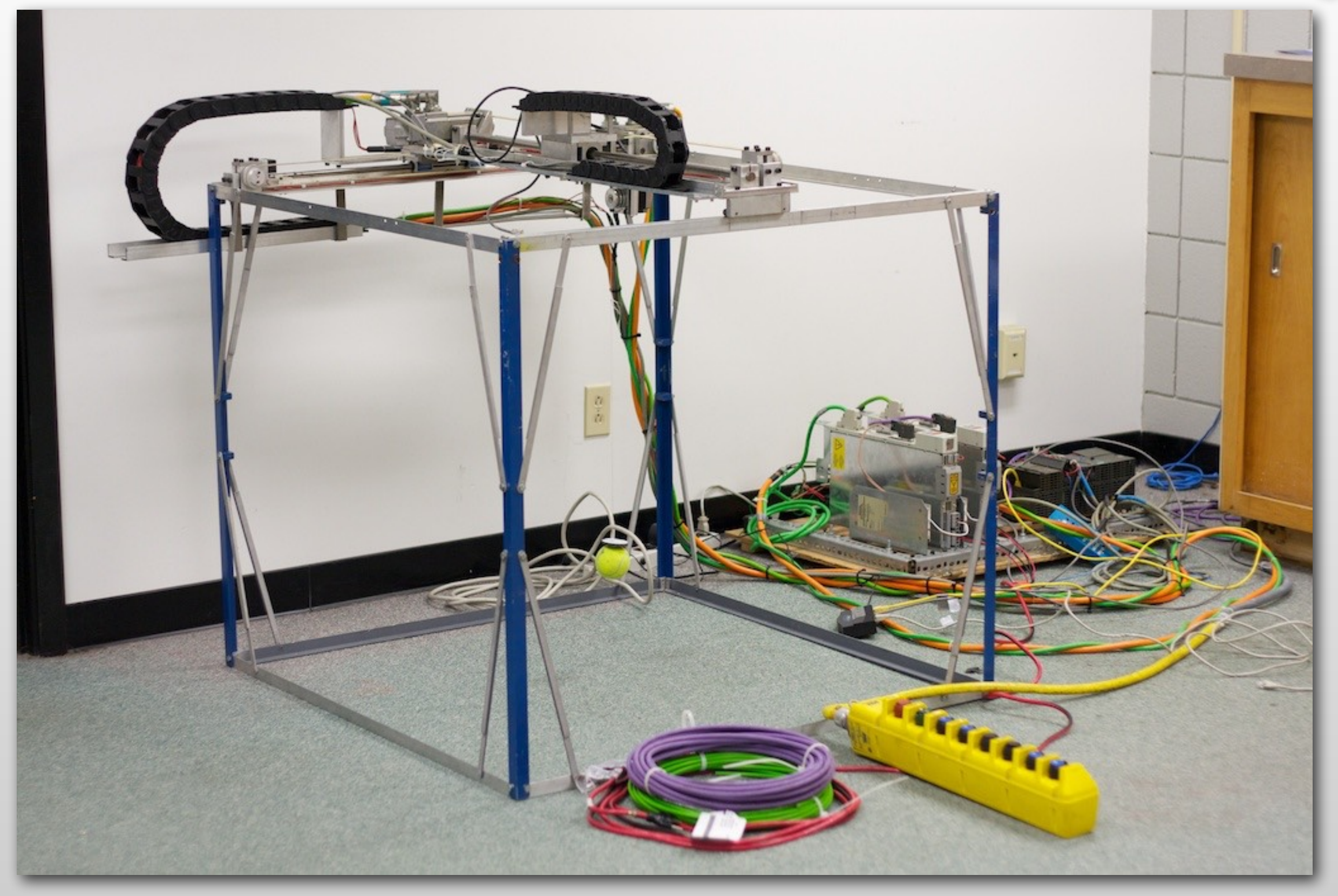

### **A Smaller Crane**

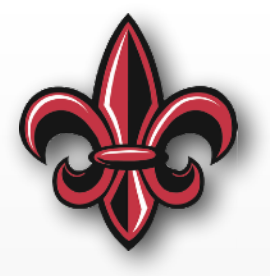

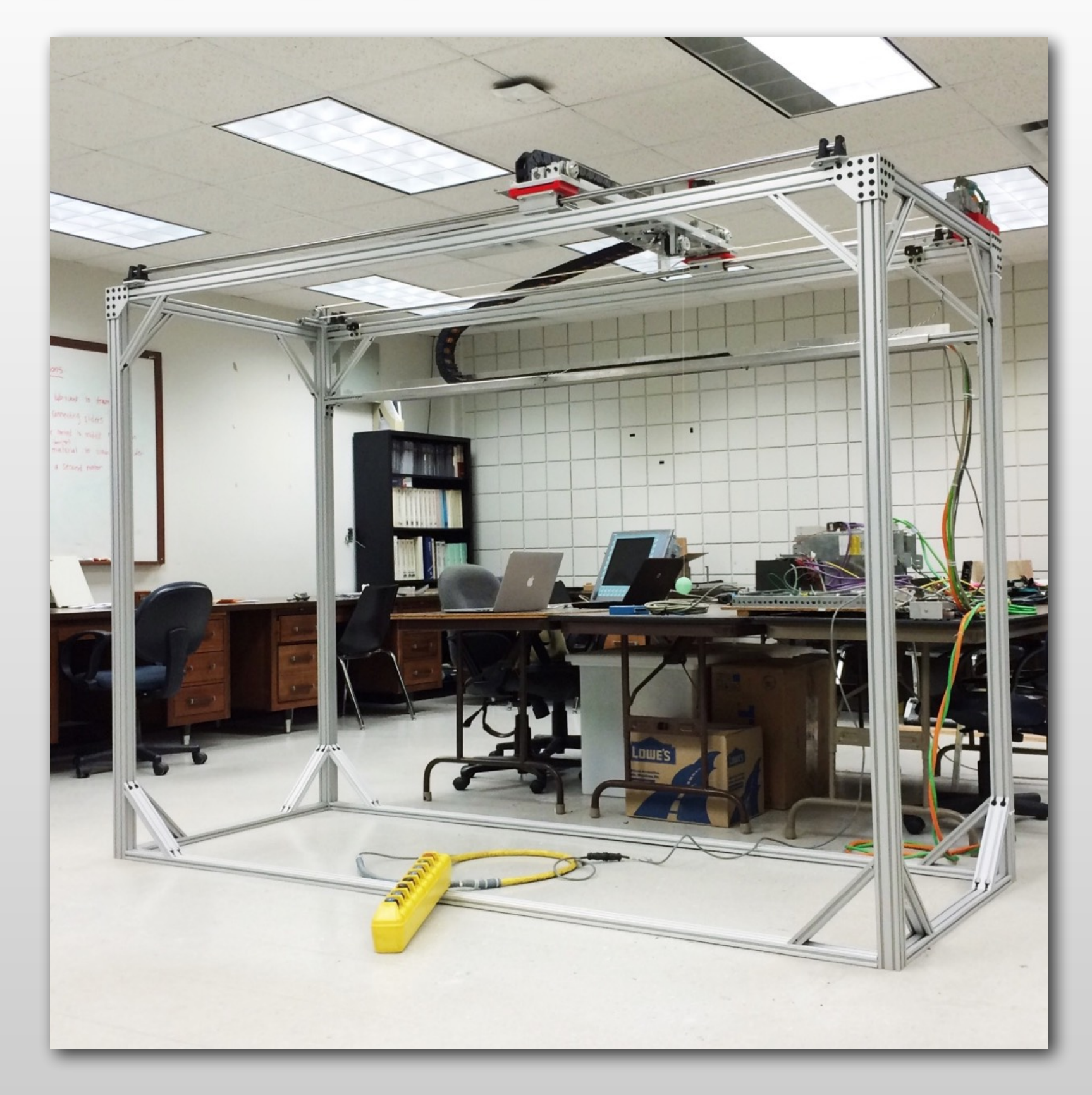

### **Motion Control**

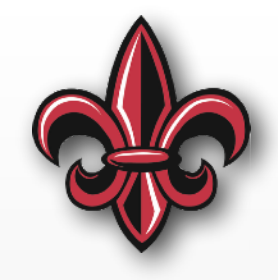

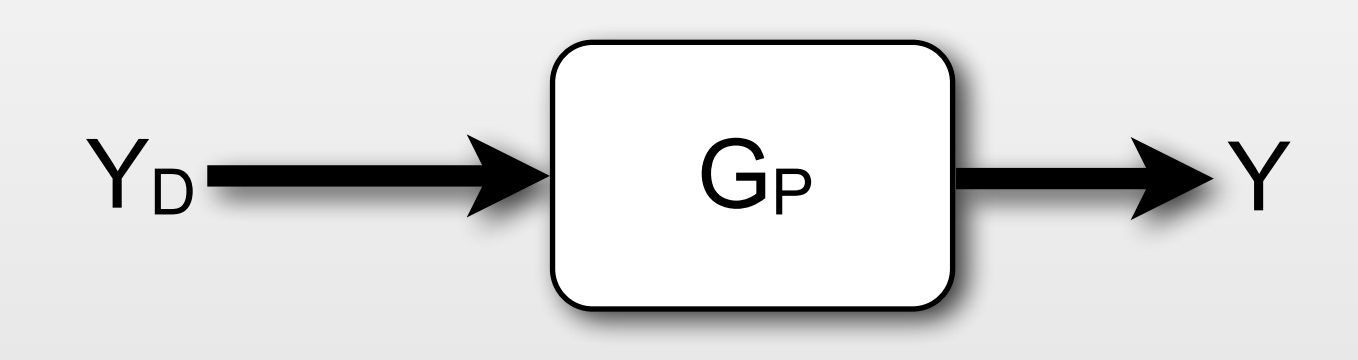

#### **Goal: Y = Y<sub>D</sub>**

• G<sub>P</sub> - Plant, the system to control

### **Motion Control**

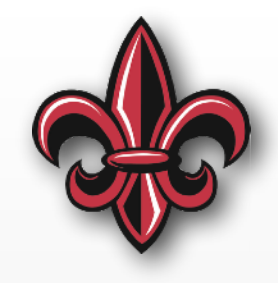

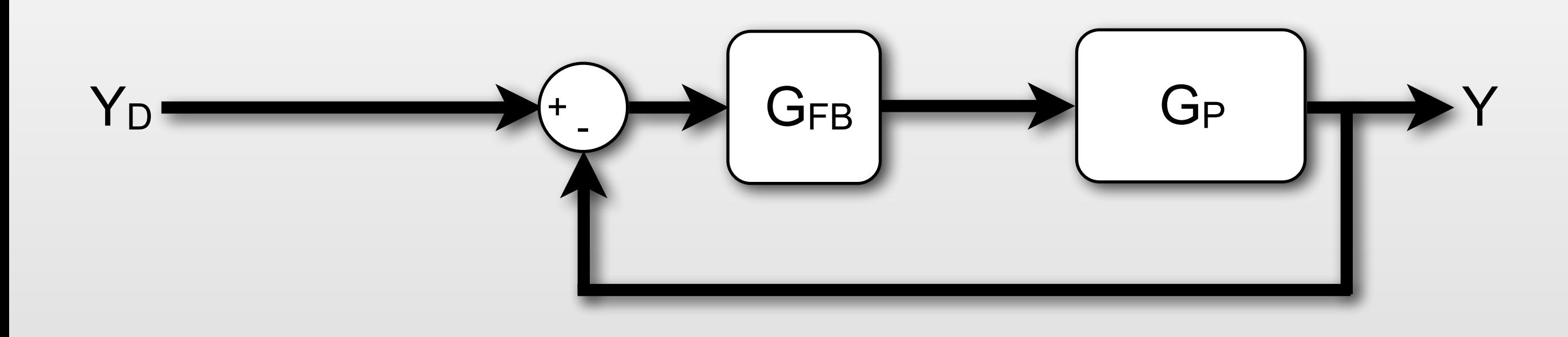

- G<sub>P</sub> Plant, the system to control
- G<sub>FB</sub> Feedback controller

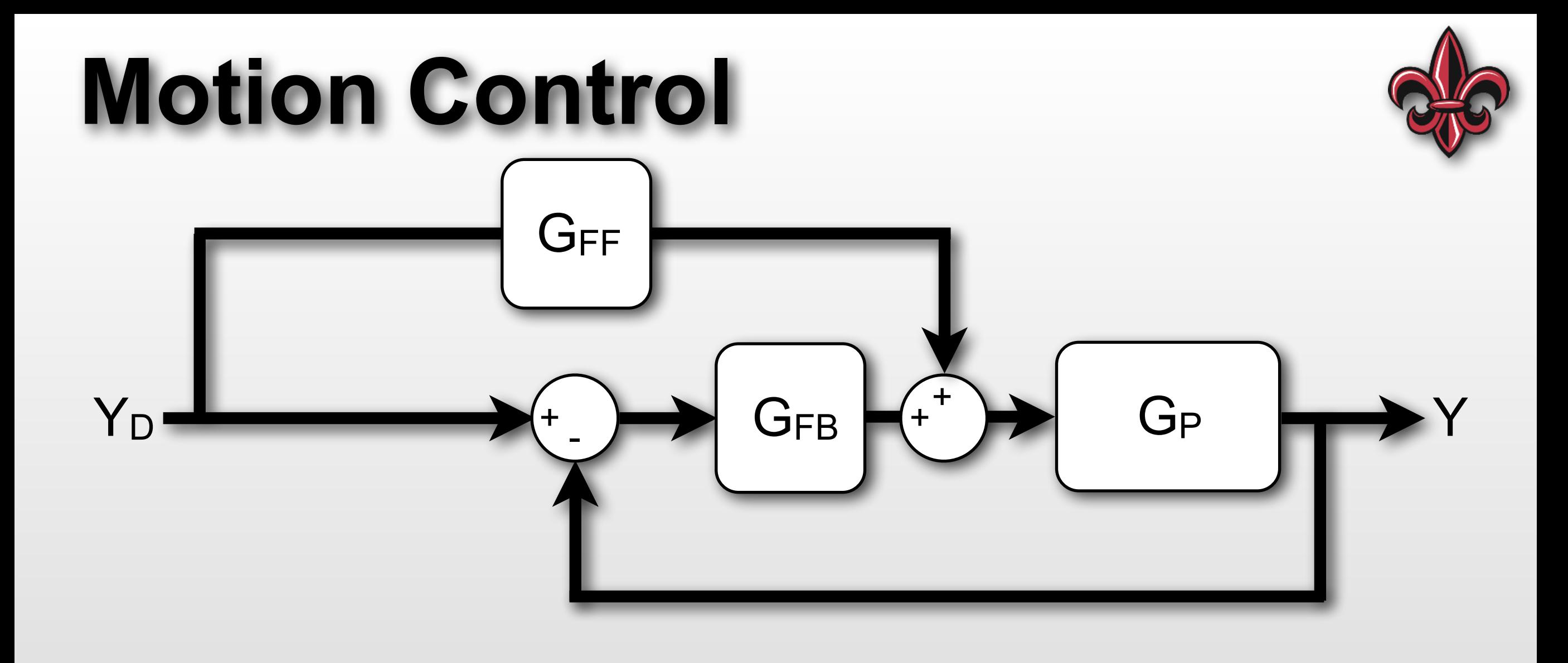

- G<sub>P</sub> Plant, the system to control
- GFB Feedback controller
- GFF Feedforward controller

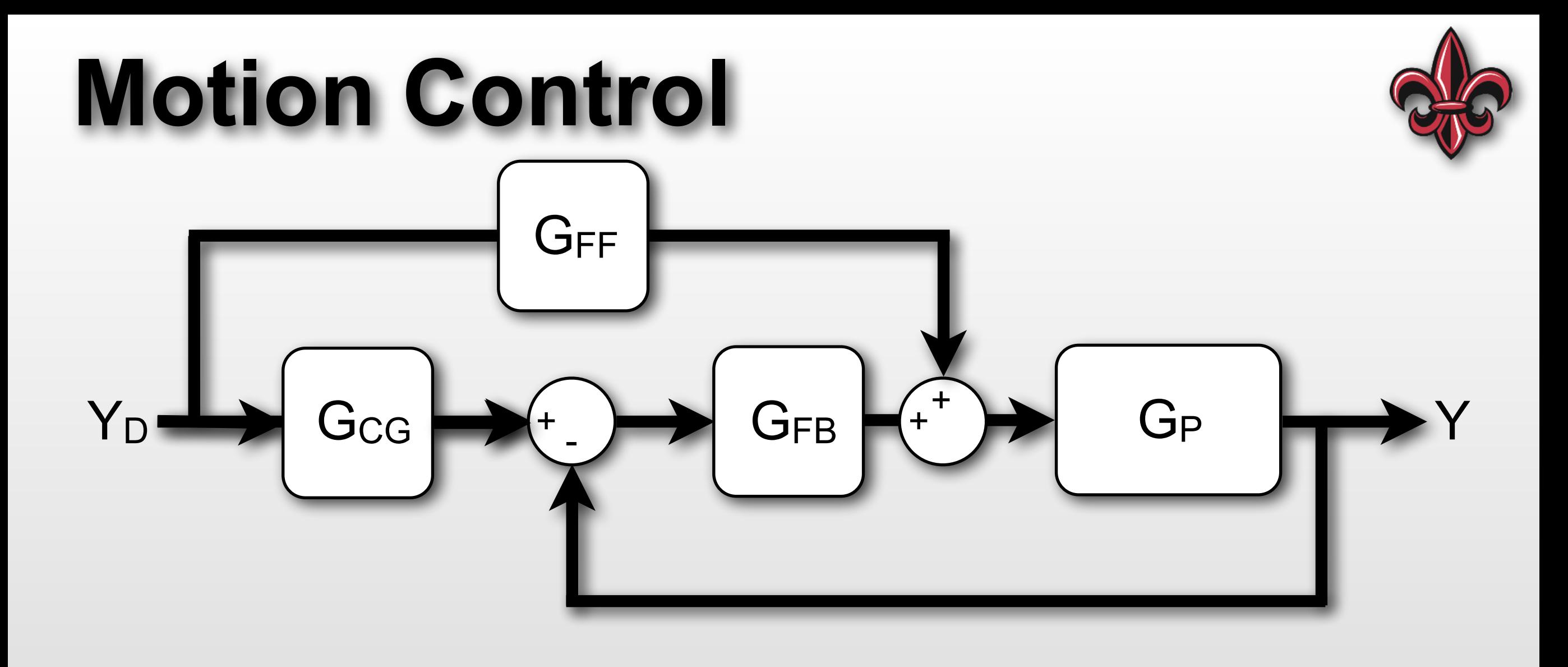

- G<sub>P</sub> Plant, the system to control
- GFB Feedback controller
- GFF Feedforward controller
- G<sub>CG</sub> Command generator

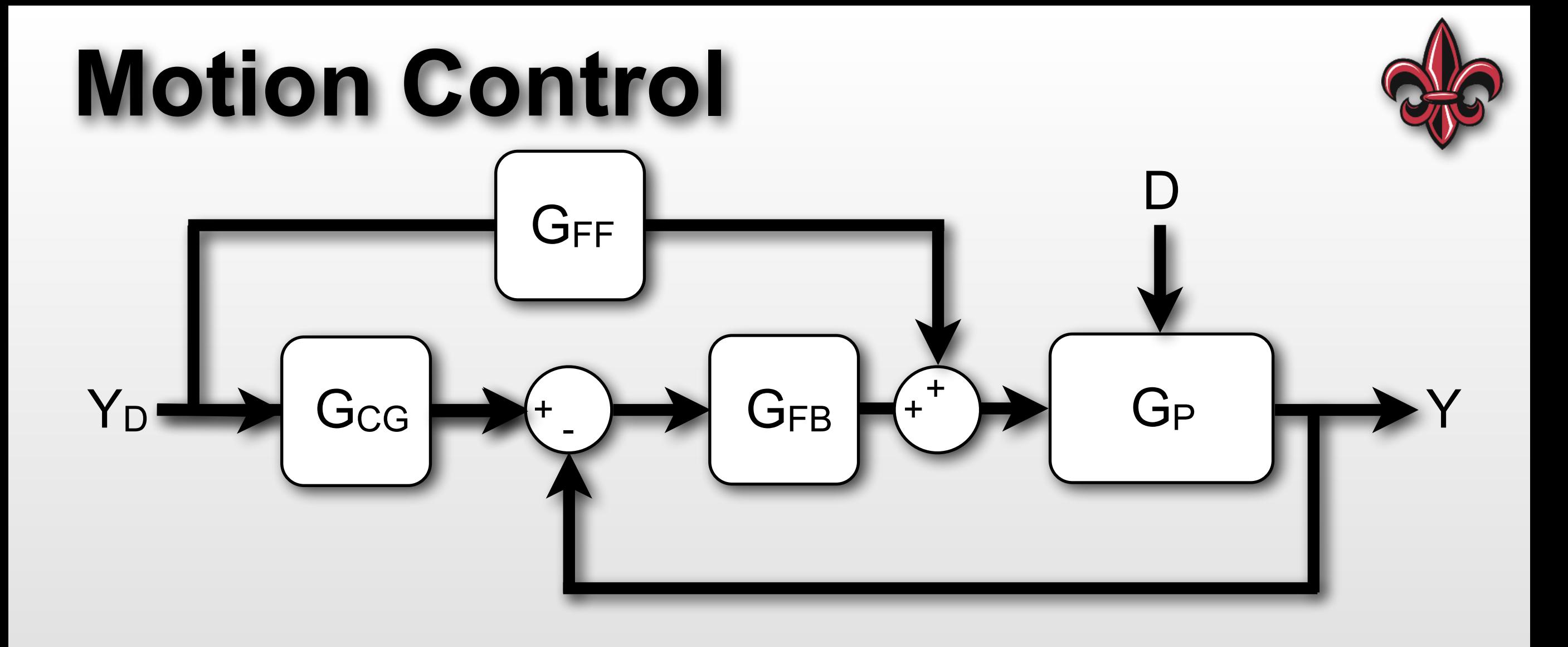

- G<sub>P</sub> Plant, the system to control
- GFB Feedback controller
- GFF Feedforward controller
- G<sub>CG</sub> Command generator

### **Feedback Control**

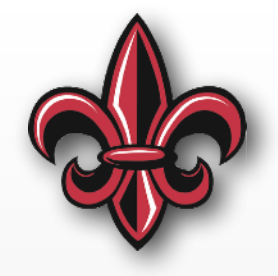

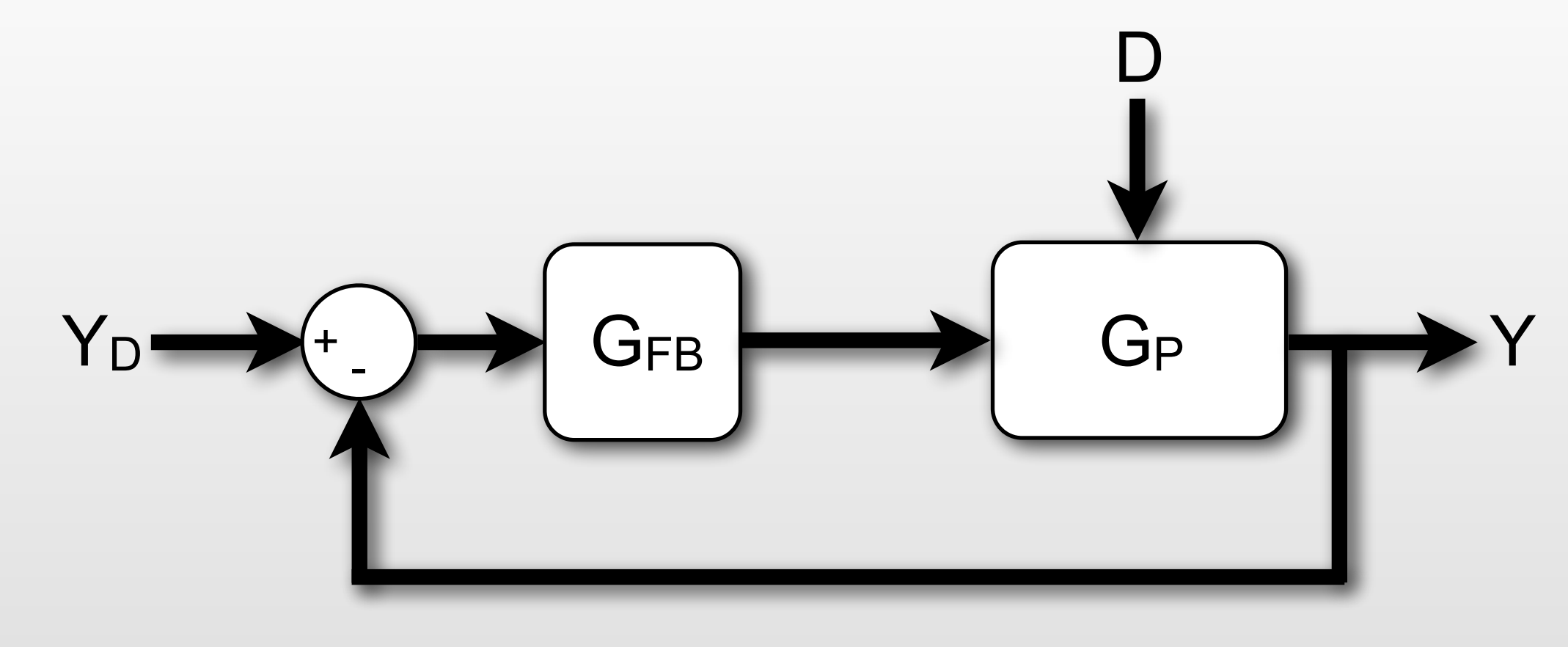

#### **Pros**

• ...

- Eliminate Y<sub>D</sub>-Y errors
- Disturbance rejection

#### **Cons**

• ...

- Stability?
- Need sensors, etc.

5

### **Feedforward Control**

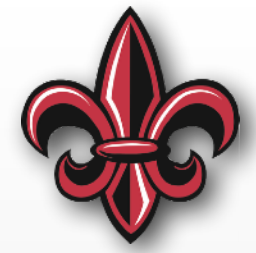

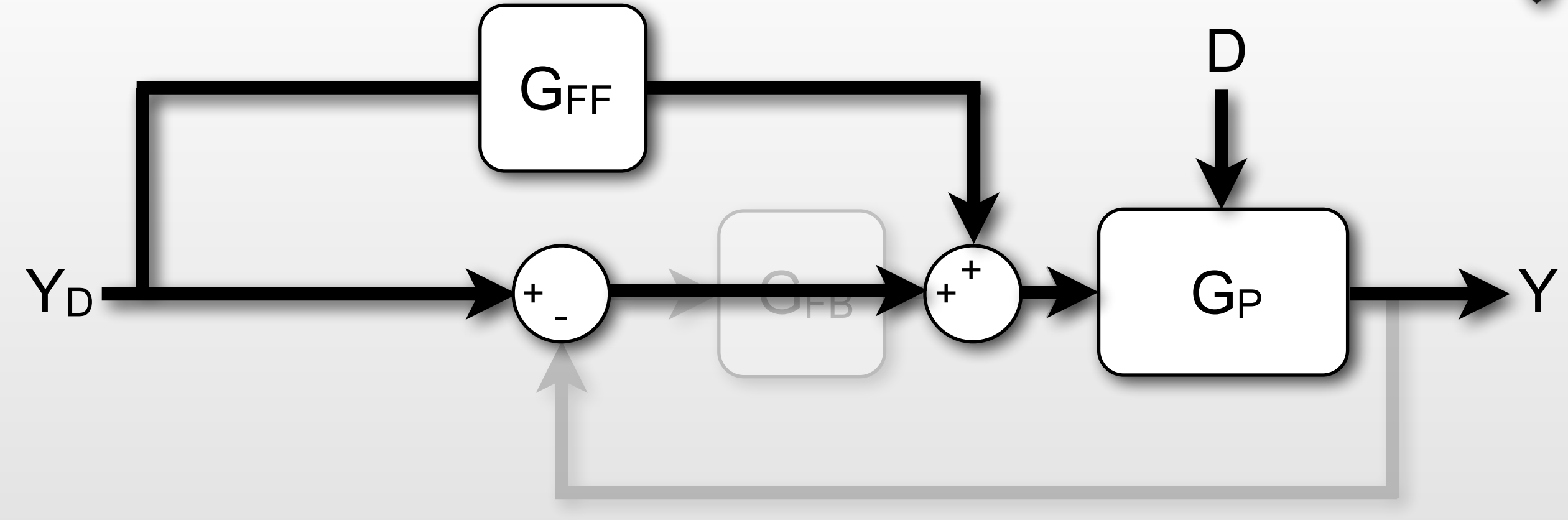

#### **Pros**

• ...

- Faster motion
- Compensate for delays

#### **Cons**

• ...

- No disturbance rejection
- High actuator demands

6

# **Command Generation**

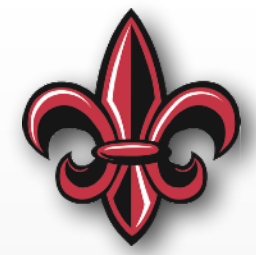

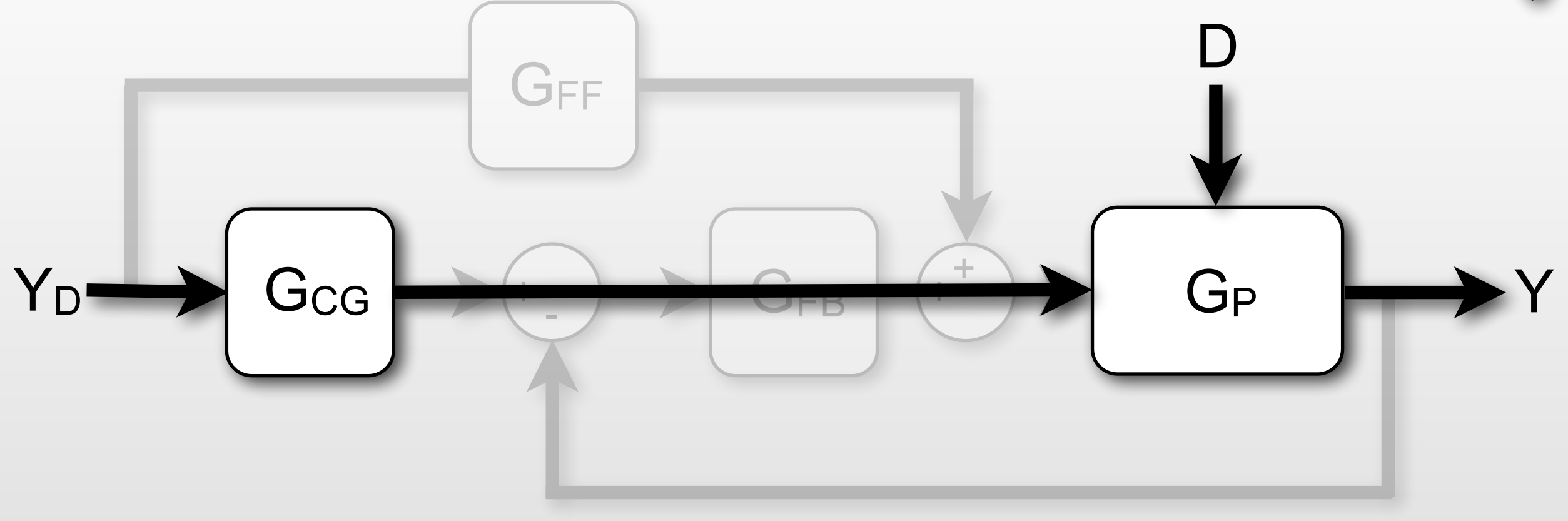

#### **Pros**

- Simple implementation
	- No sensors needed
	- Full model not needed
- Human compatible

#### **Cons**

- No disturbance rejection
- Increases rise time

• ...

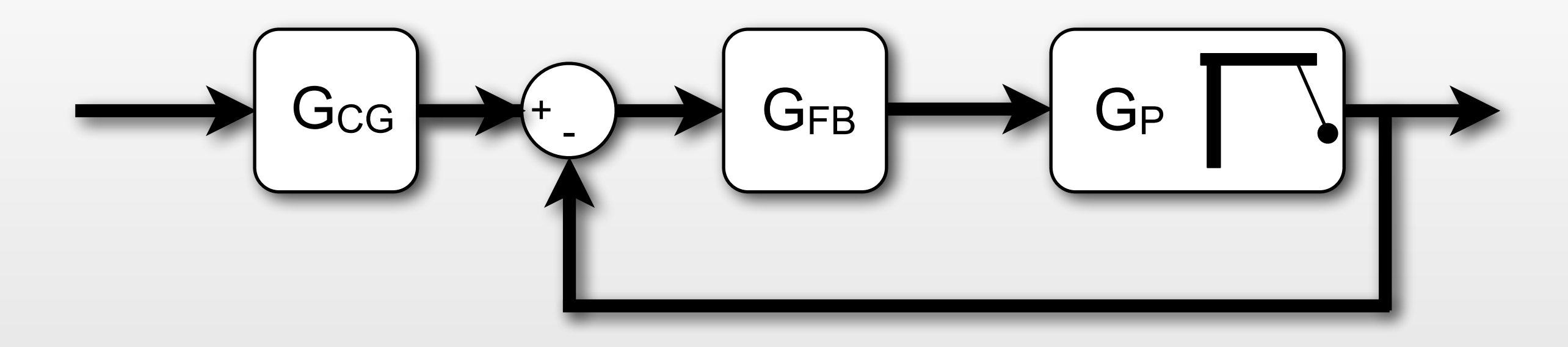

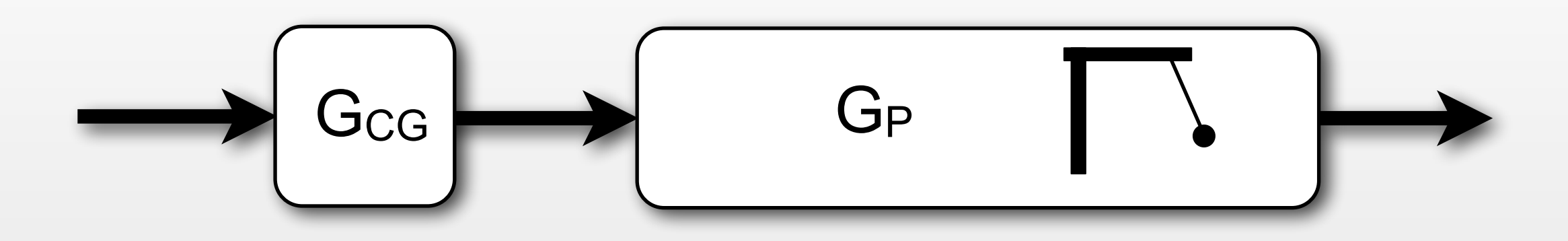

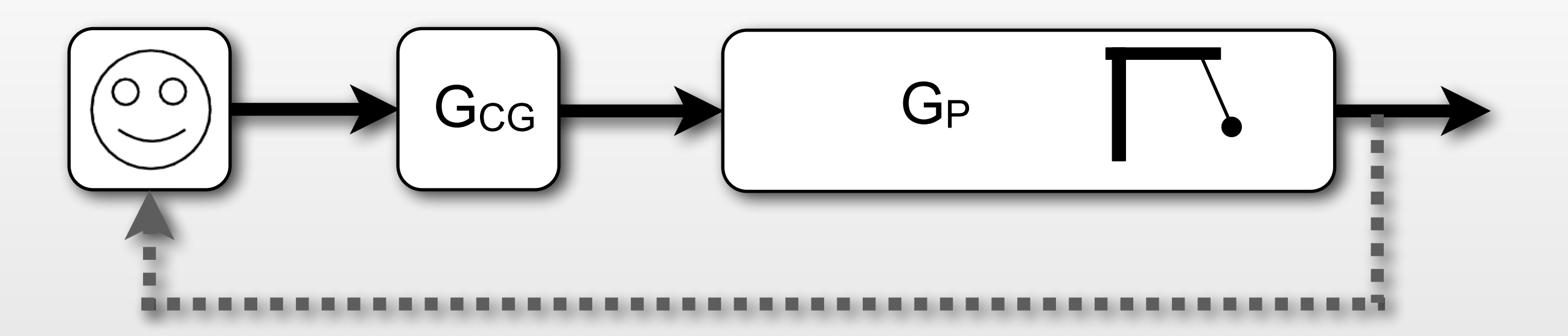

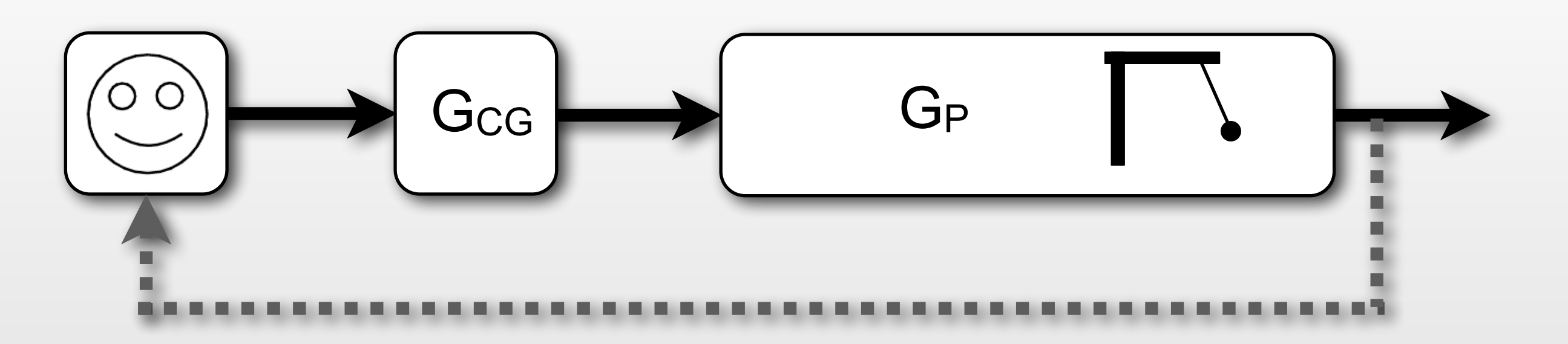

#### **Options for GcG**

- Plant/Model Inversion
- Traditional Filters
- Input Shaping

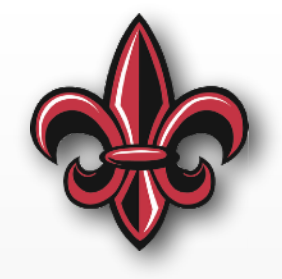

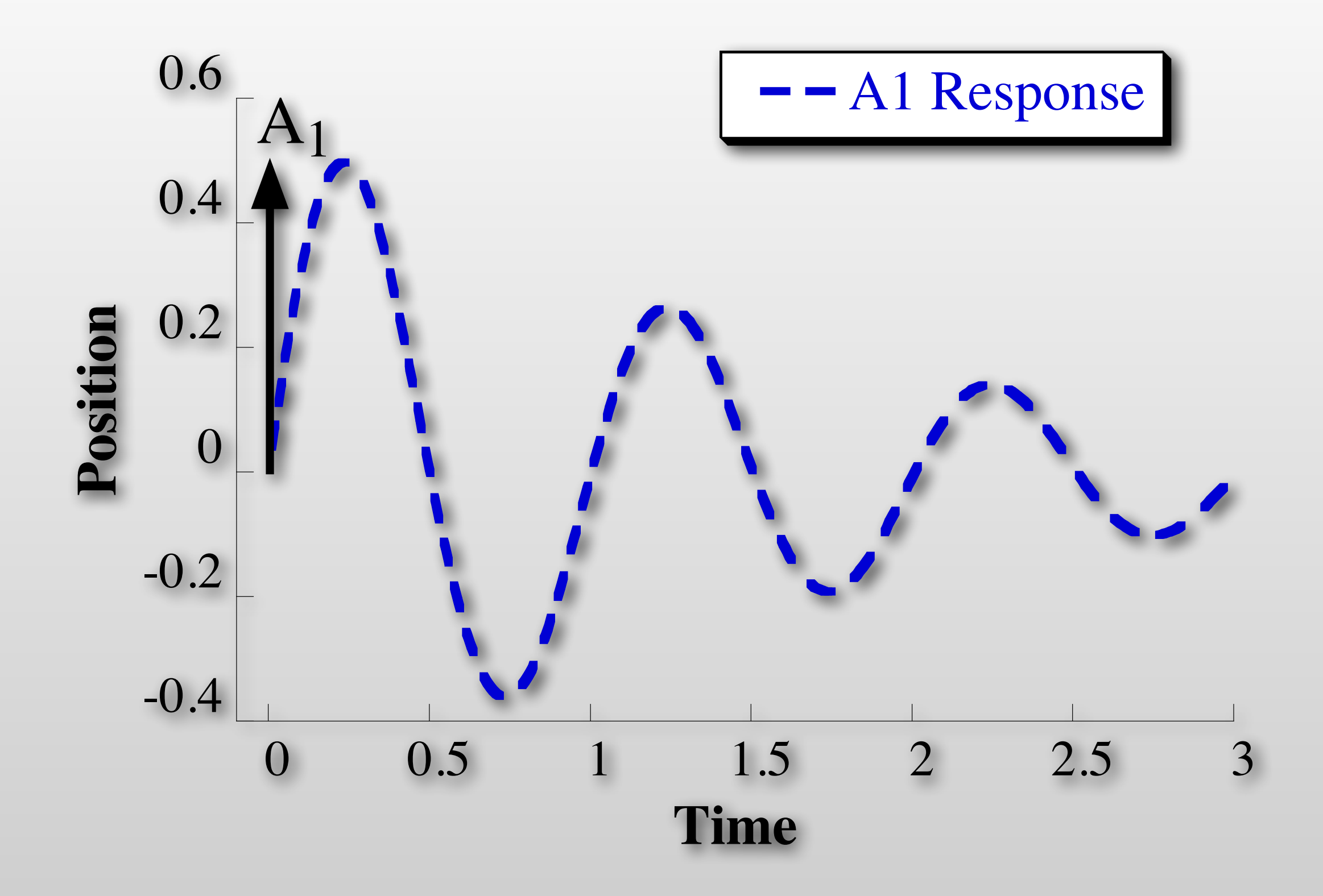

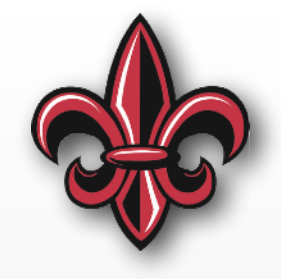

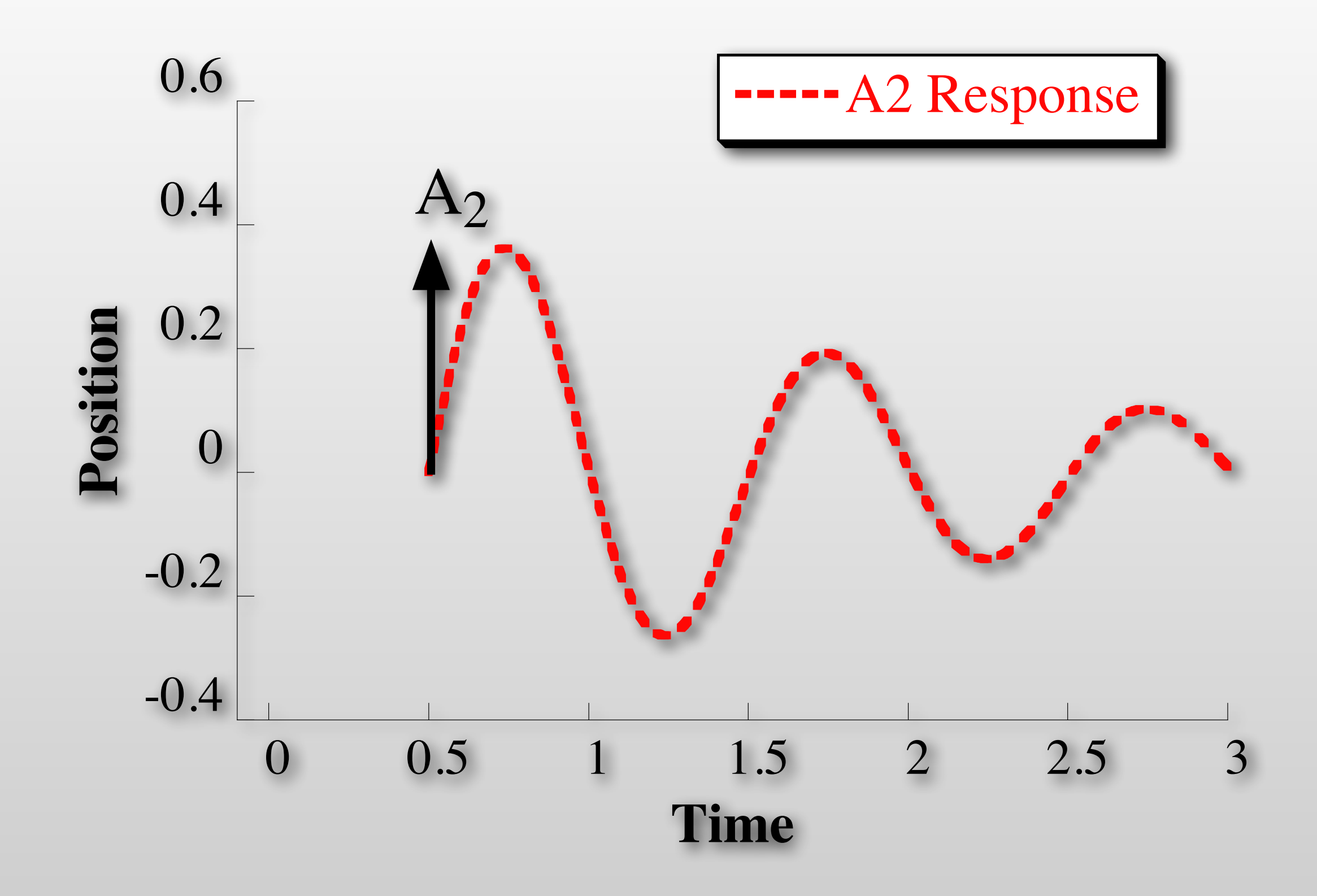

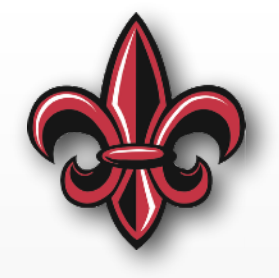

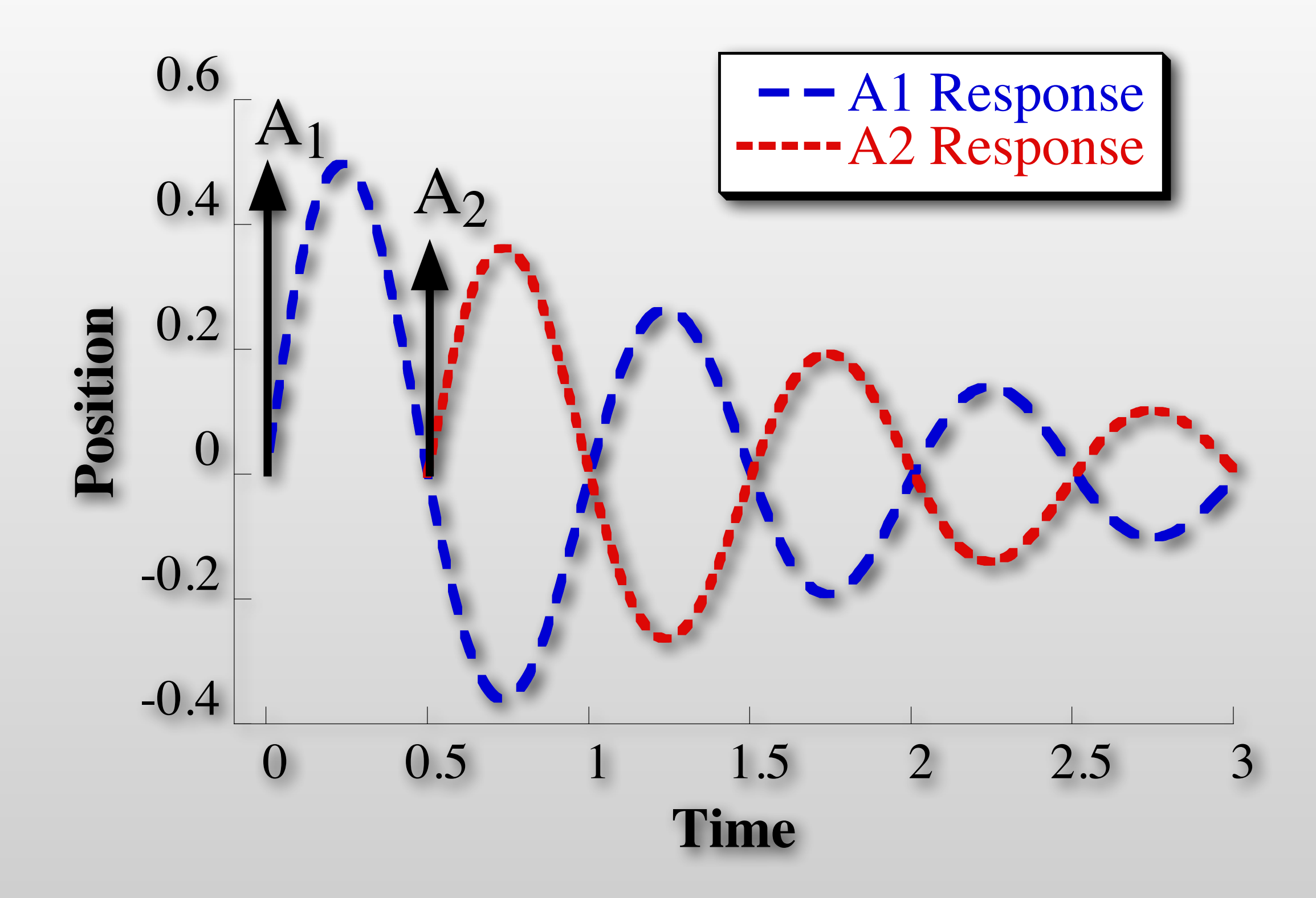

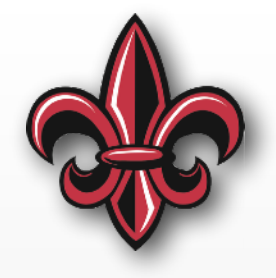

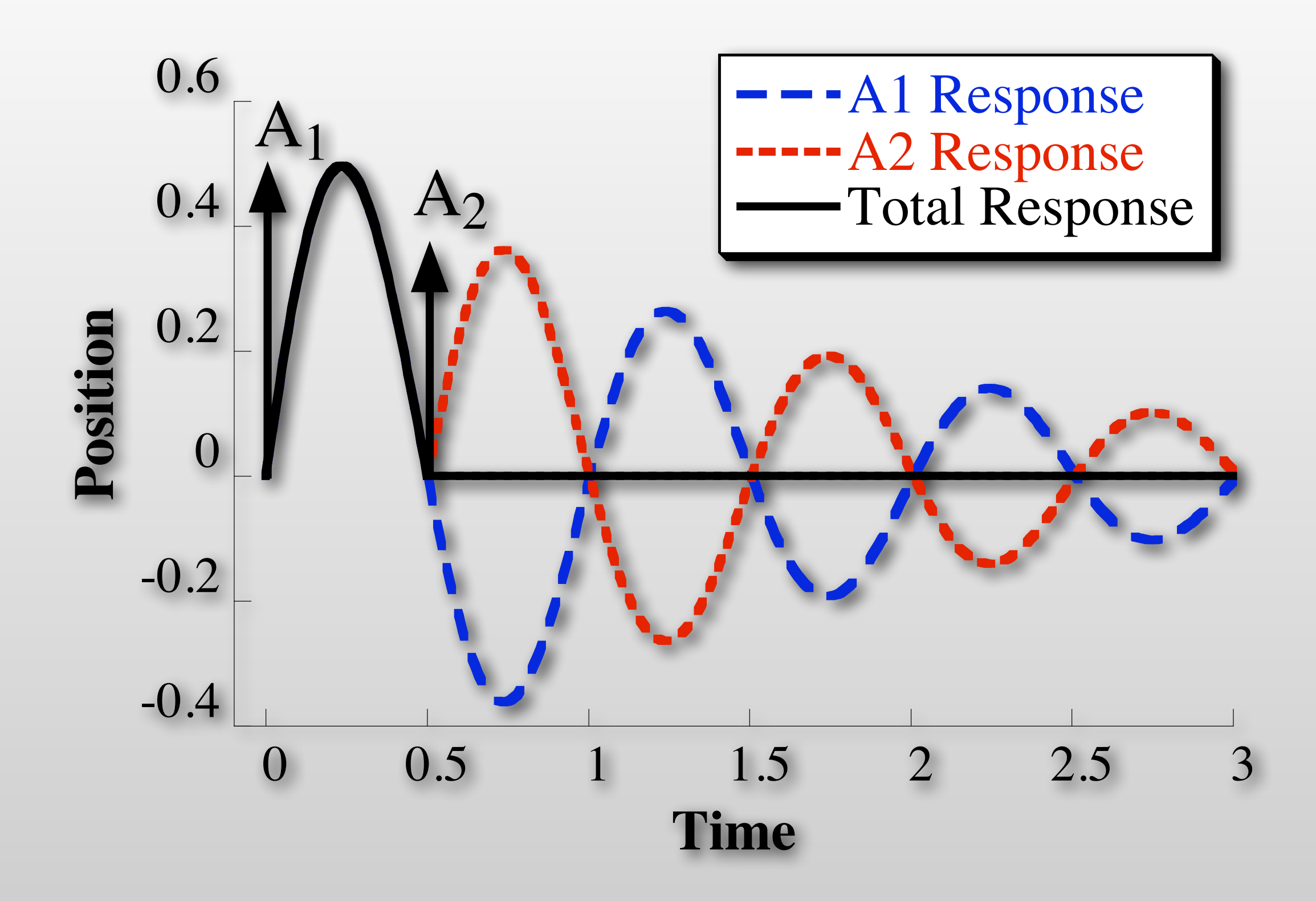

# **Input Shaping Process**

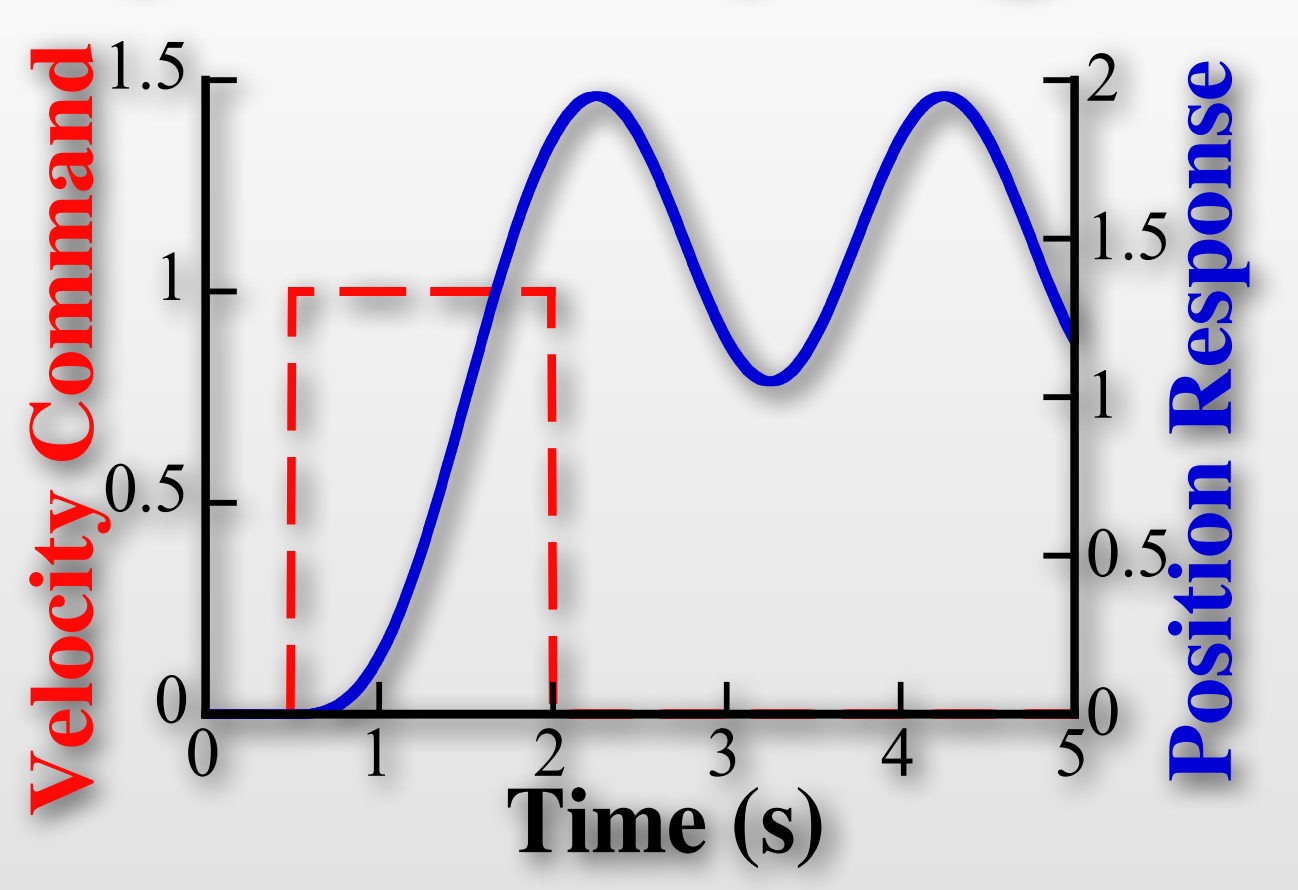

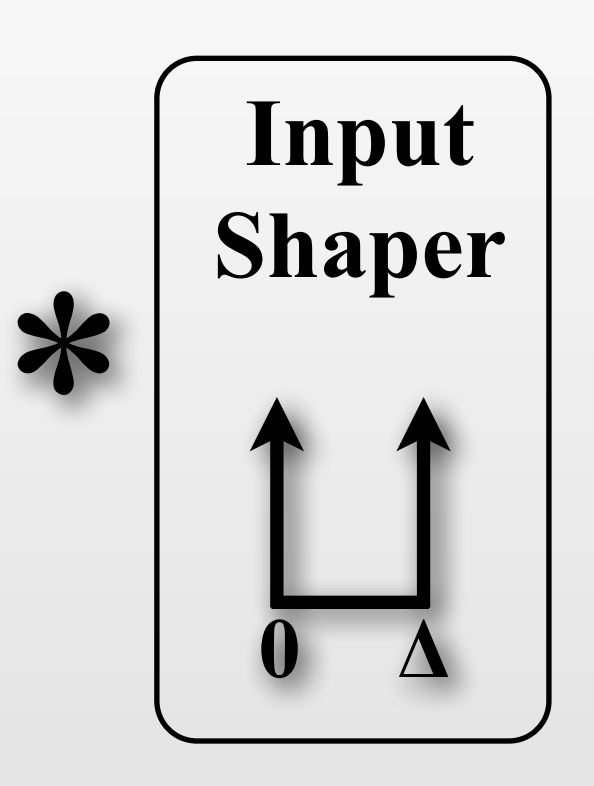

- Shaper design:
	- Natural Freq.
	- Damping Ratio
- Slight increase in command duration

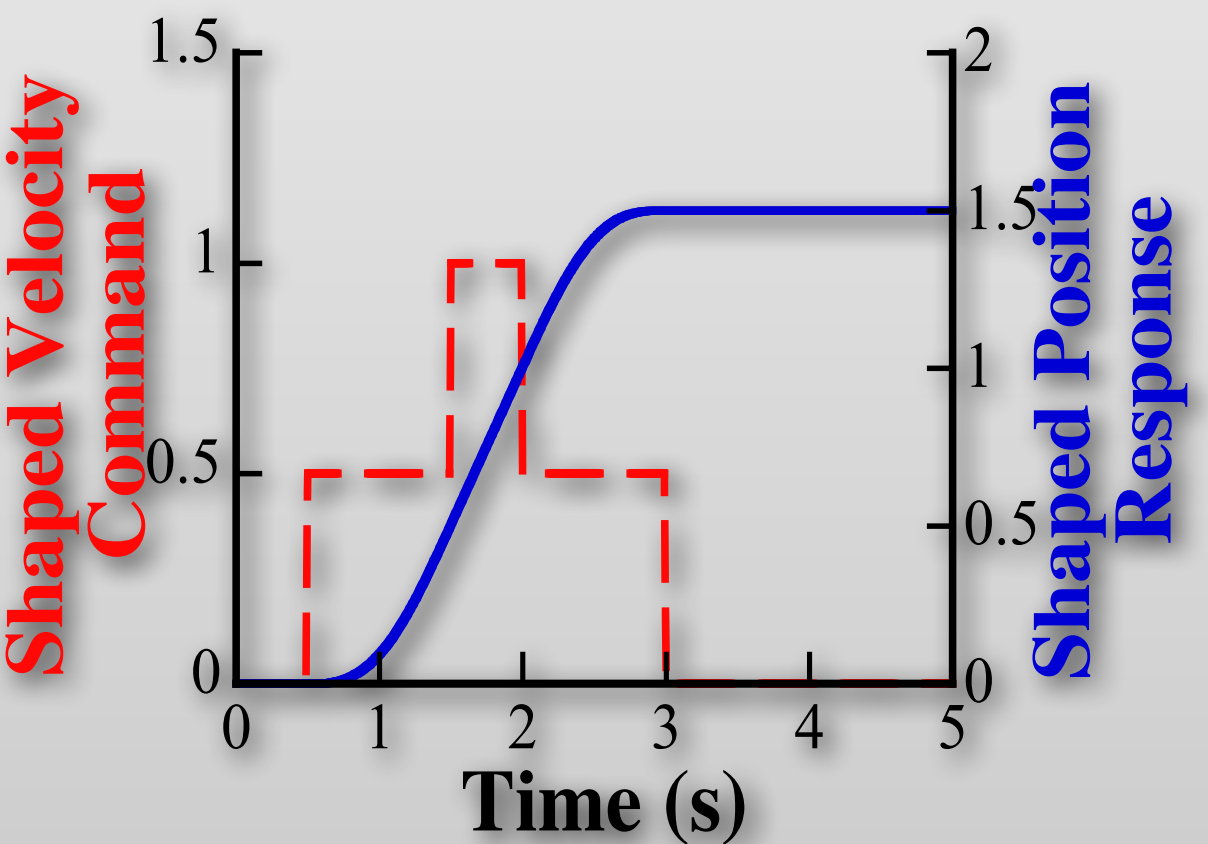

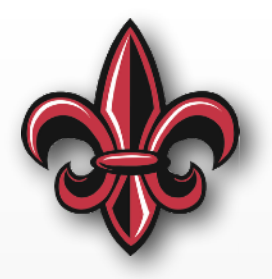

### **Convolution with Impulses**

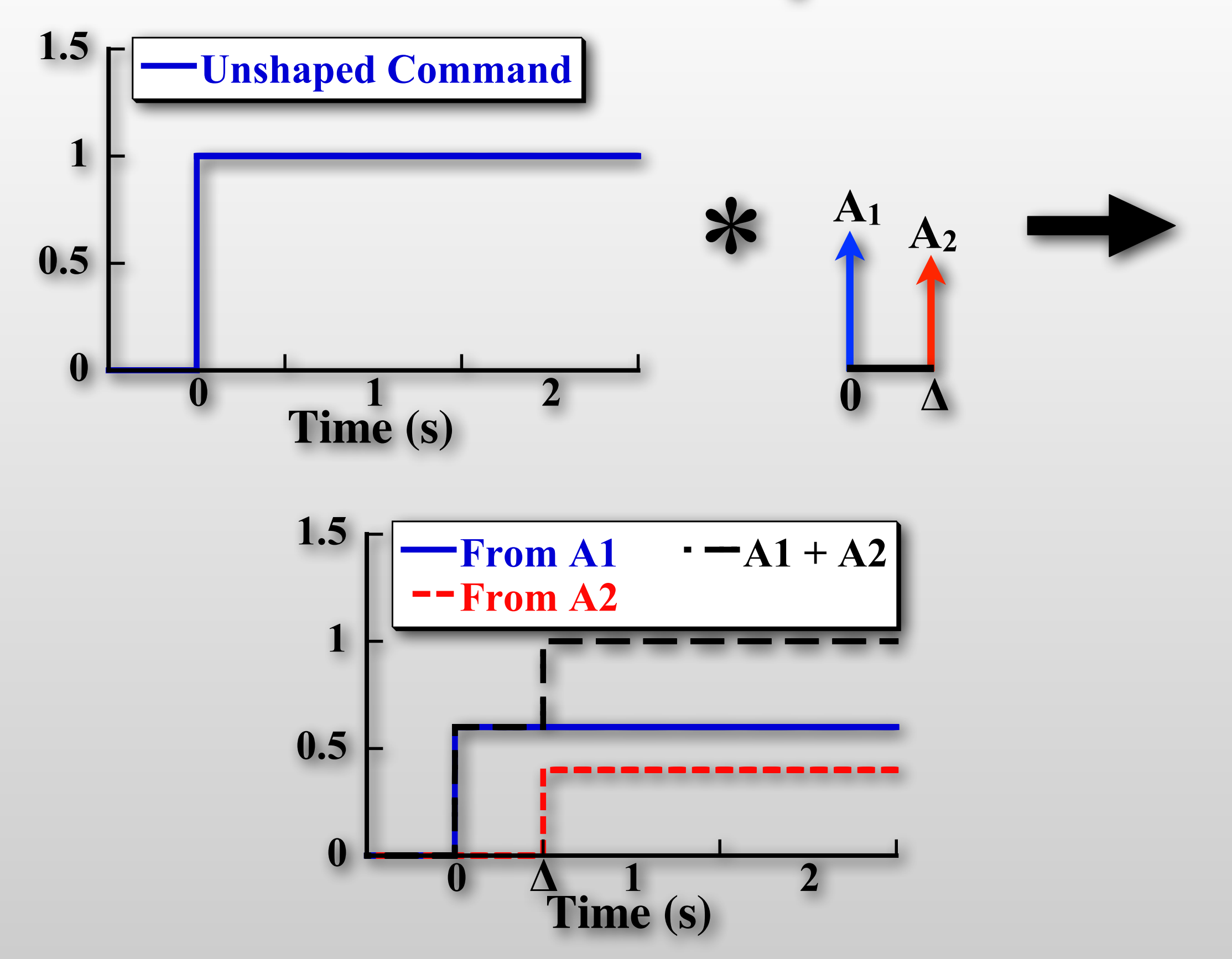

### **Implementation**

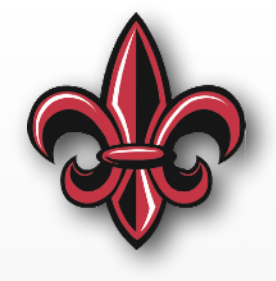

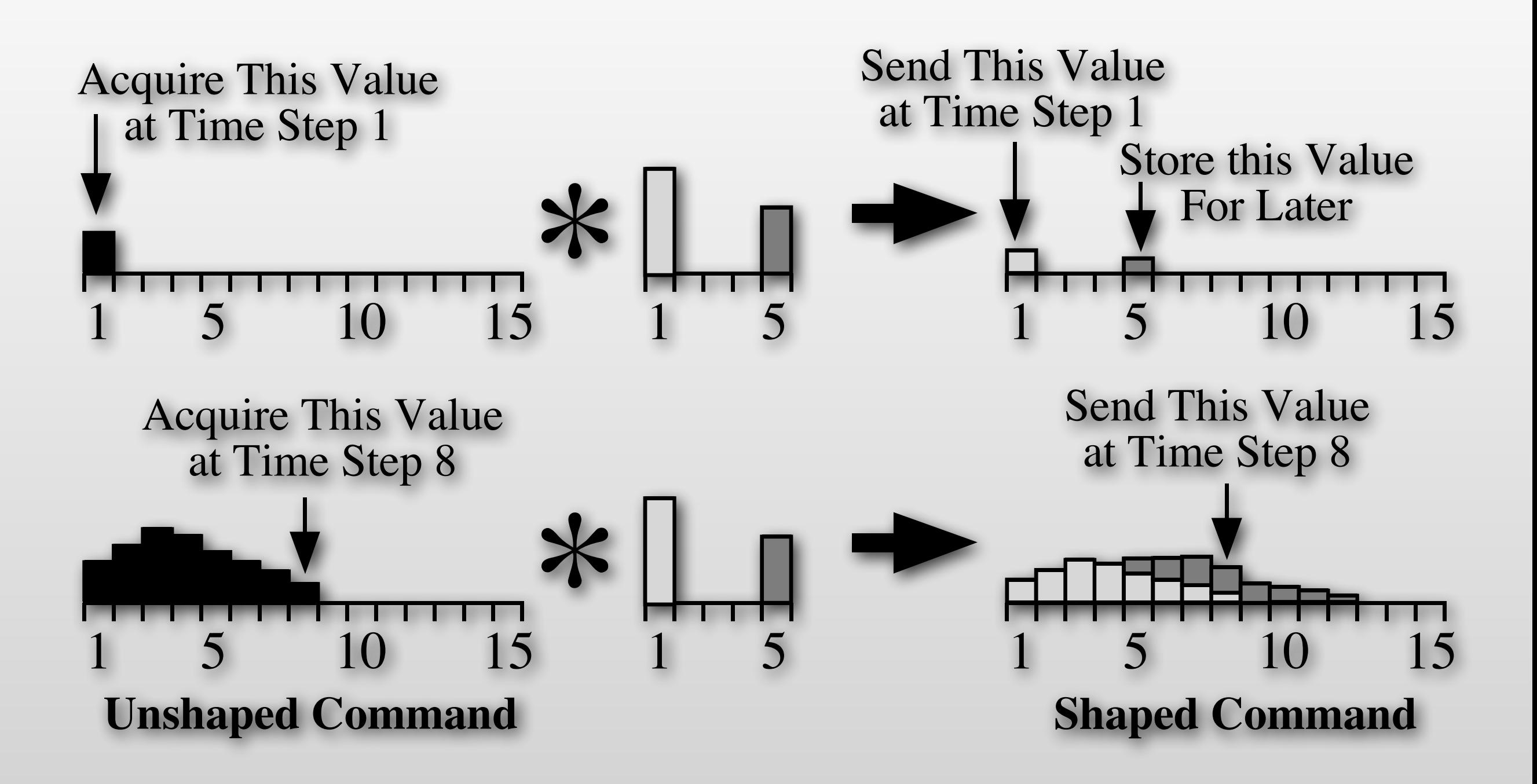

### **Implementation**

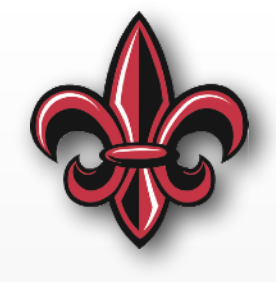

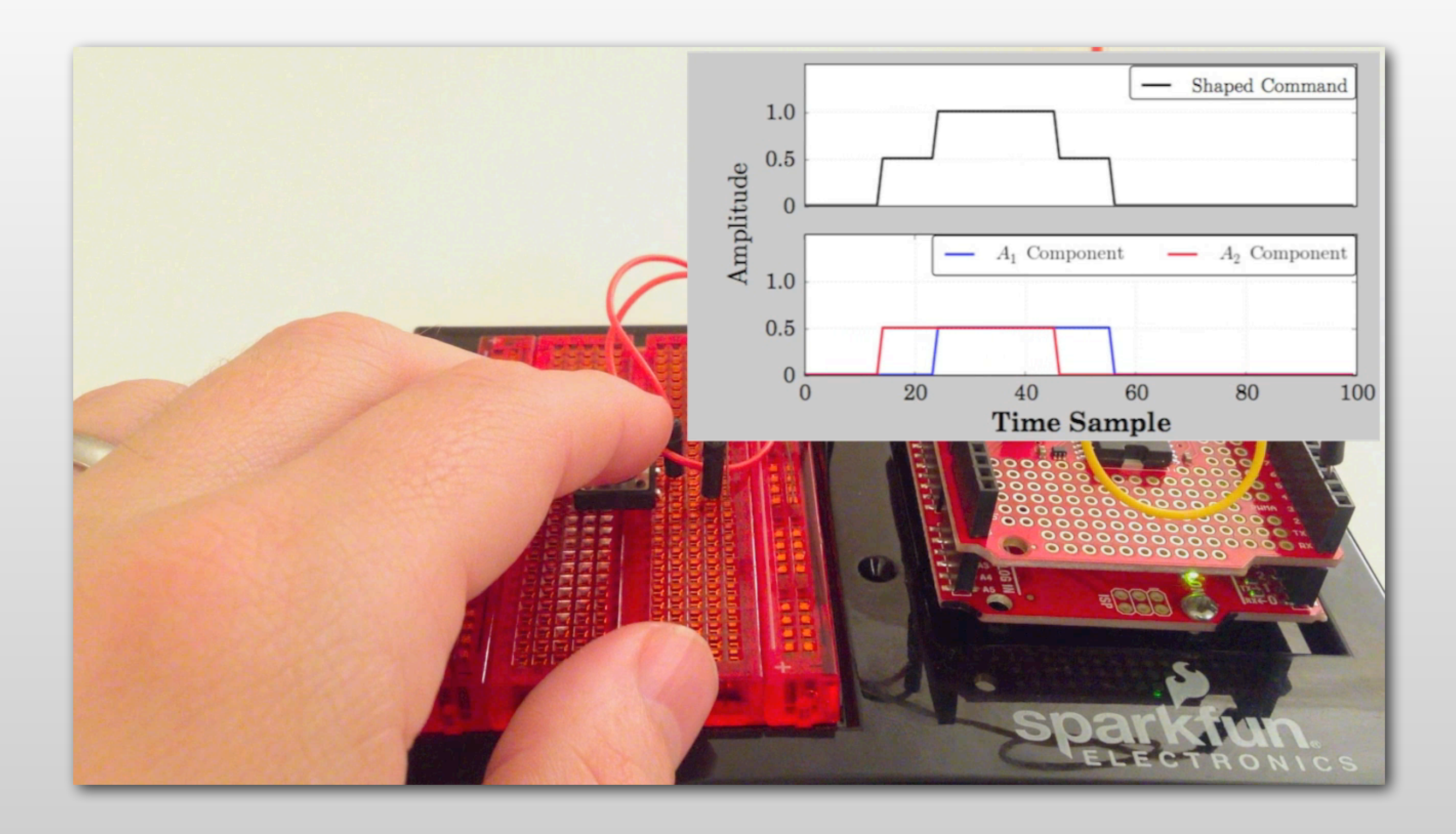

## **Vibration Equation**

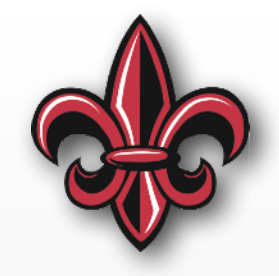

$$
V(\omega,\zeta) = e^{-\zeta \omega t_n} \sqrt{[C(\omega,\zeta)]^2 + [S(\omega,\zeta)]^2}
$$

$$
C(\omega,\zeta) = \sum_{i=1}^{n} A_i e^{\zeta \omega t_i} \cos(\omega t_i \sqrt{1 - \zeta^2})
$$

$$
S(\omega,\zeta) = \sum_{i=1}^{n} A_i e^{\zeta \omega t_i} \sin(\omega t_i \sqrt{1 - \zeta^2})
$$

 $V(\omega, \zeta)$  is the vibration excited by *n*-impulses.

#### **Constraint is that**  vibration less than V<sub>tol</sub>  $V(\omega,\zeta) \leq V_{tol}$

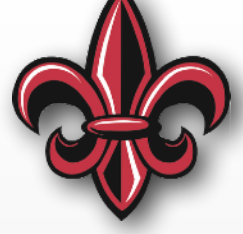

All impulses sum to one

$$
\sum A_i=1,\quad \ \ i=1,\ldots,n
$$

This ensures we reach our desired state.

#### All impulses sum to one

$$
\sum A_i=1,\quad \ \ i=1,\ldots,n
$$

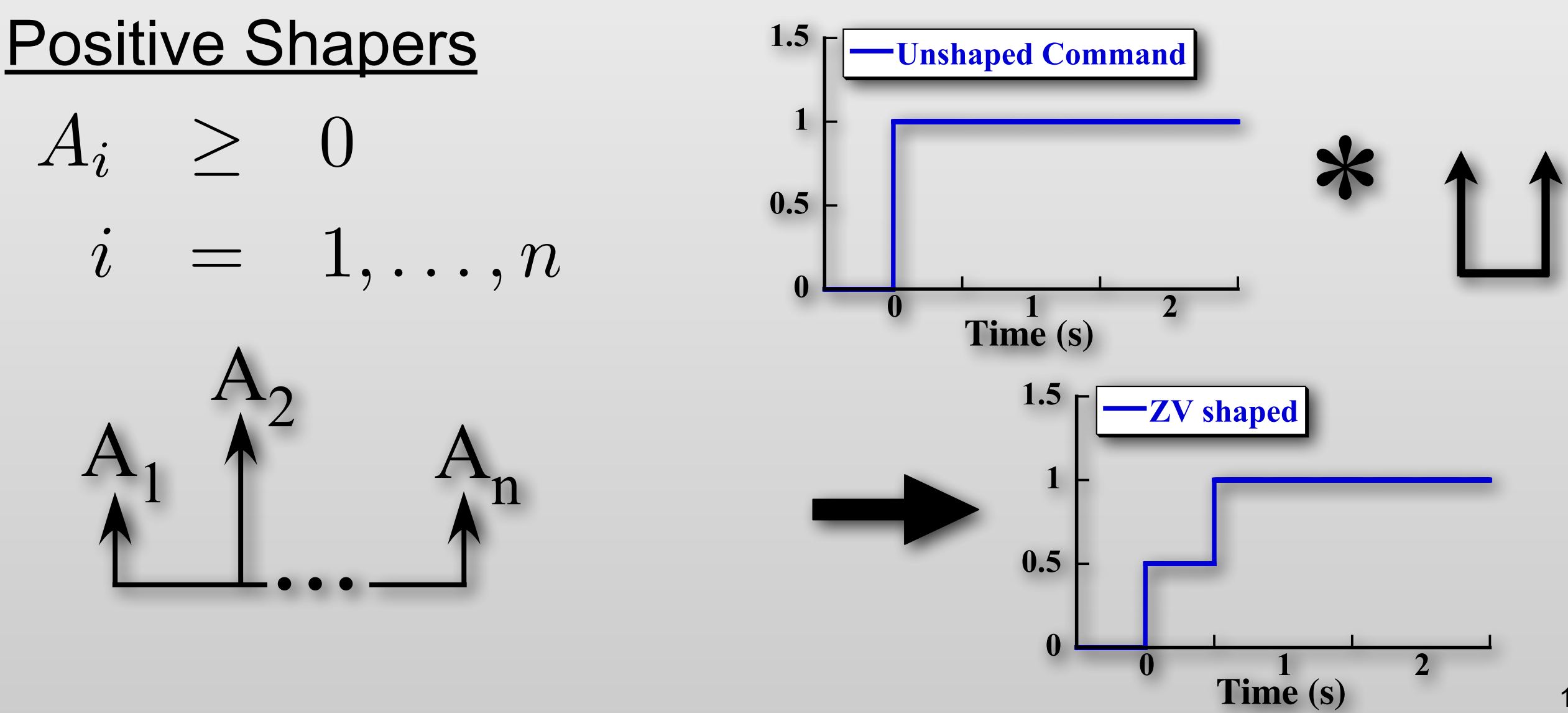

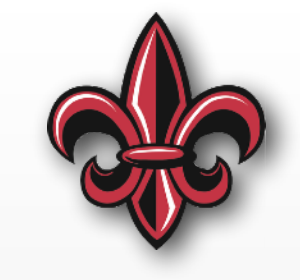

All impulses sum to one

$$
\sum A_i=1,\quad \ \ i=1,\ldots,n
$$

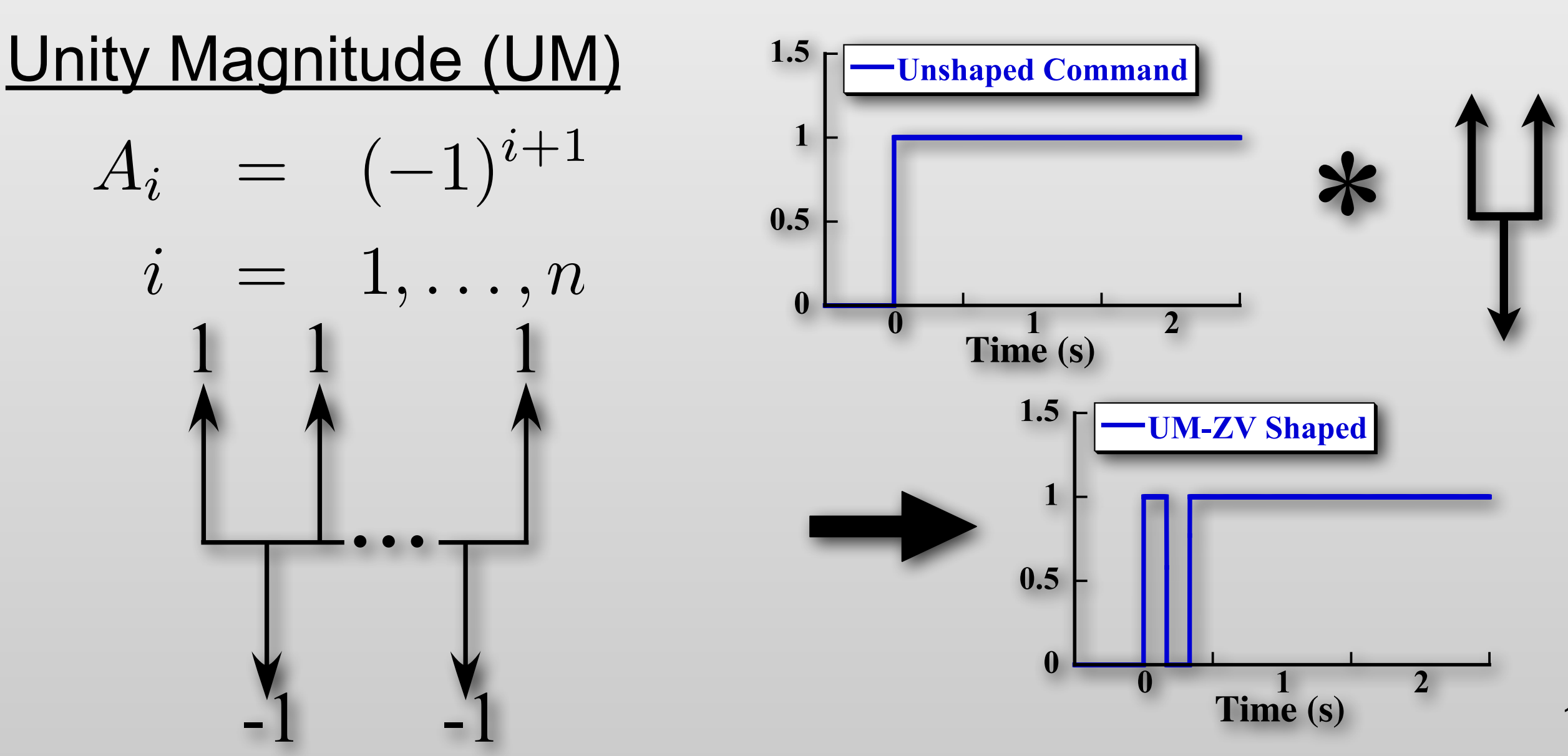

All impulses sum to one

$$
\sum A_i = 1, \quad i = 1, \ldots, n
$$

Specified Negative Amplitude (SNA)

 $0 < A_i \leq 1$  when *i* is odd  $A_i = -A_{max}$  when *i* is even

$$
0 \le \sum_{i=1}^k A_i \le 1 \quad k = 1, \dots, n
$$

$$
A_1 \n\begin{matrix} A_3 \\ A_1 \\ \vdots \\ A_{\text{max}} \end{matrix} \n\begin{matrix} A_n \\ A_n \\ \vdots \\ A_{\text{max}} \end{matrix}
$$

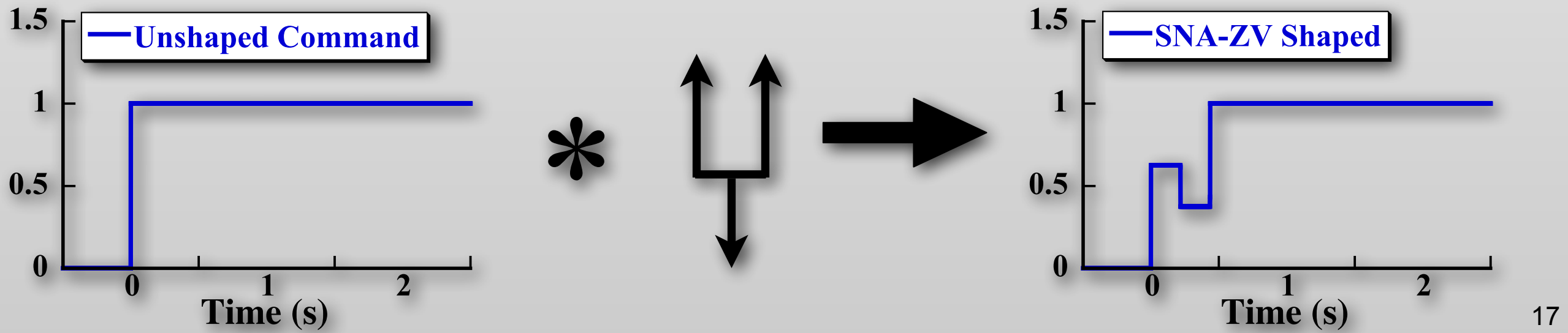

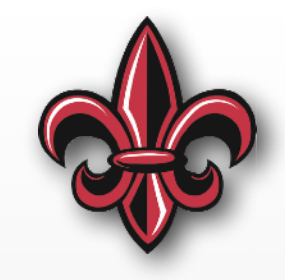

### **Example Closed-Form Shapers**

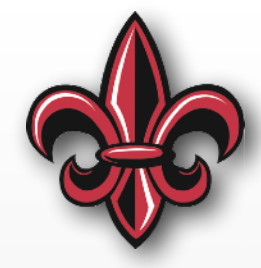

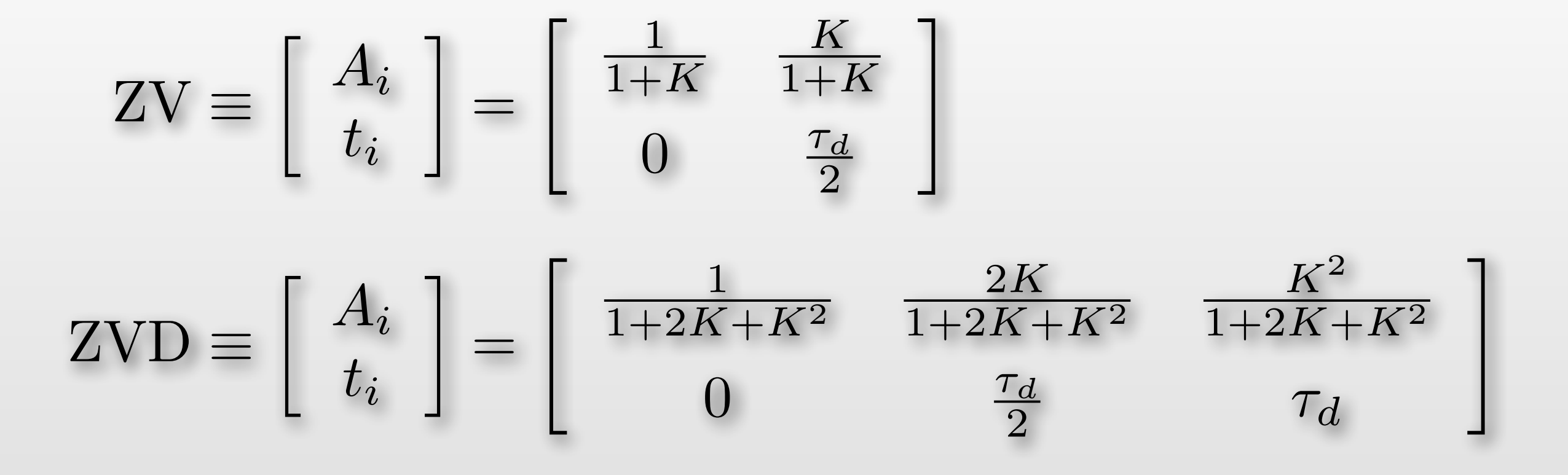

#### where

 $\tau_d$  is the damped vibration period

- 
$$
K = e^{\frac{-\zeta \pi}{\sqrt{1-\zeta^2}}}
$$

#### **Flexible Satellites at Tokyo Inst. of Tech.**

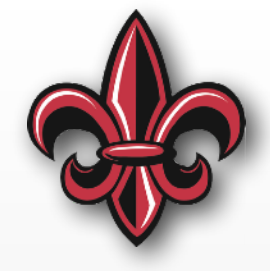

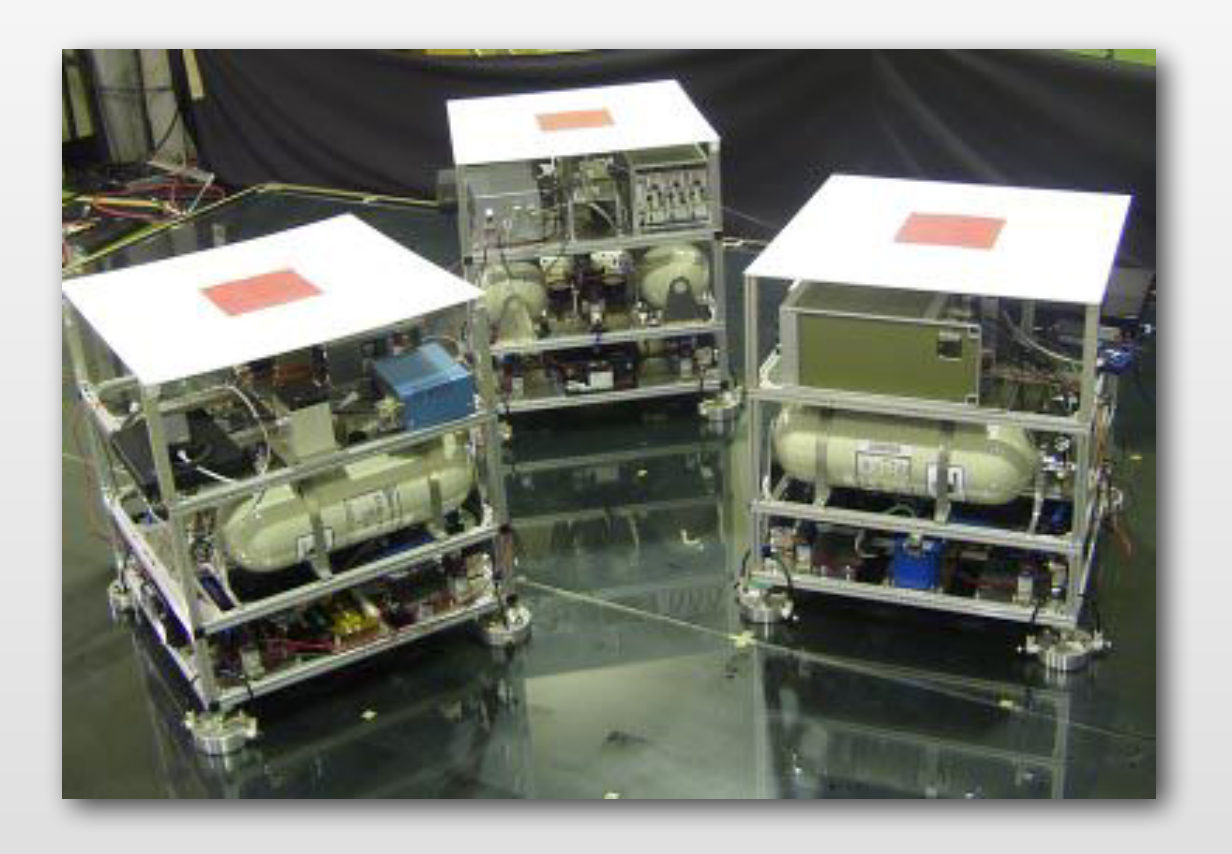

#### **Flexible Satellites at Tokyo Inst. of Tech.**

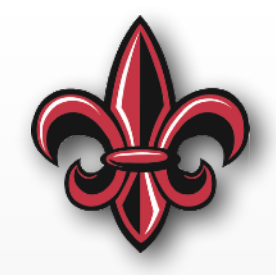

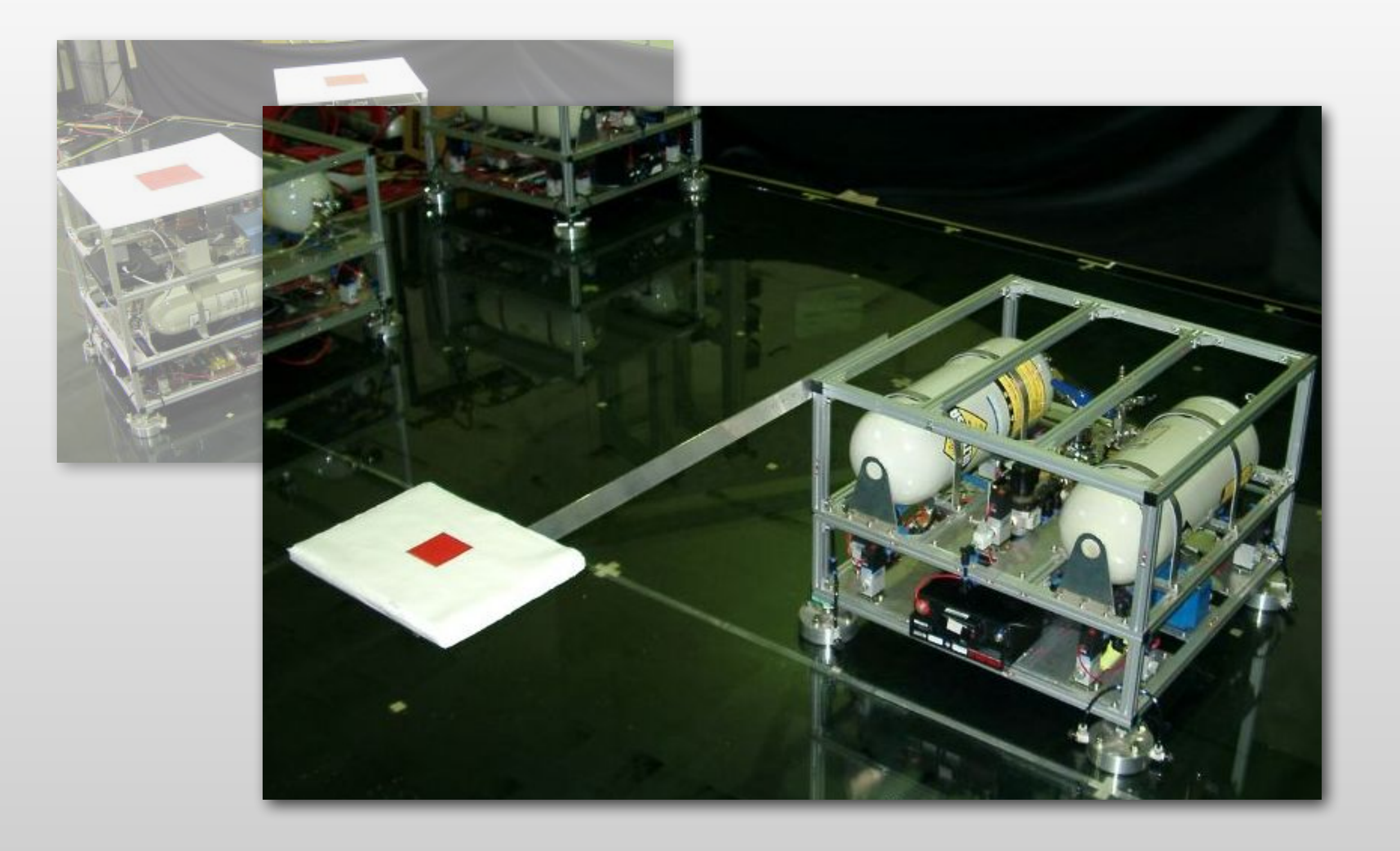

### **Measuring Robustness**

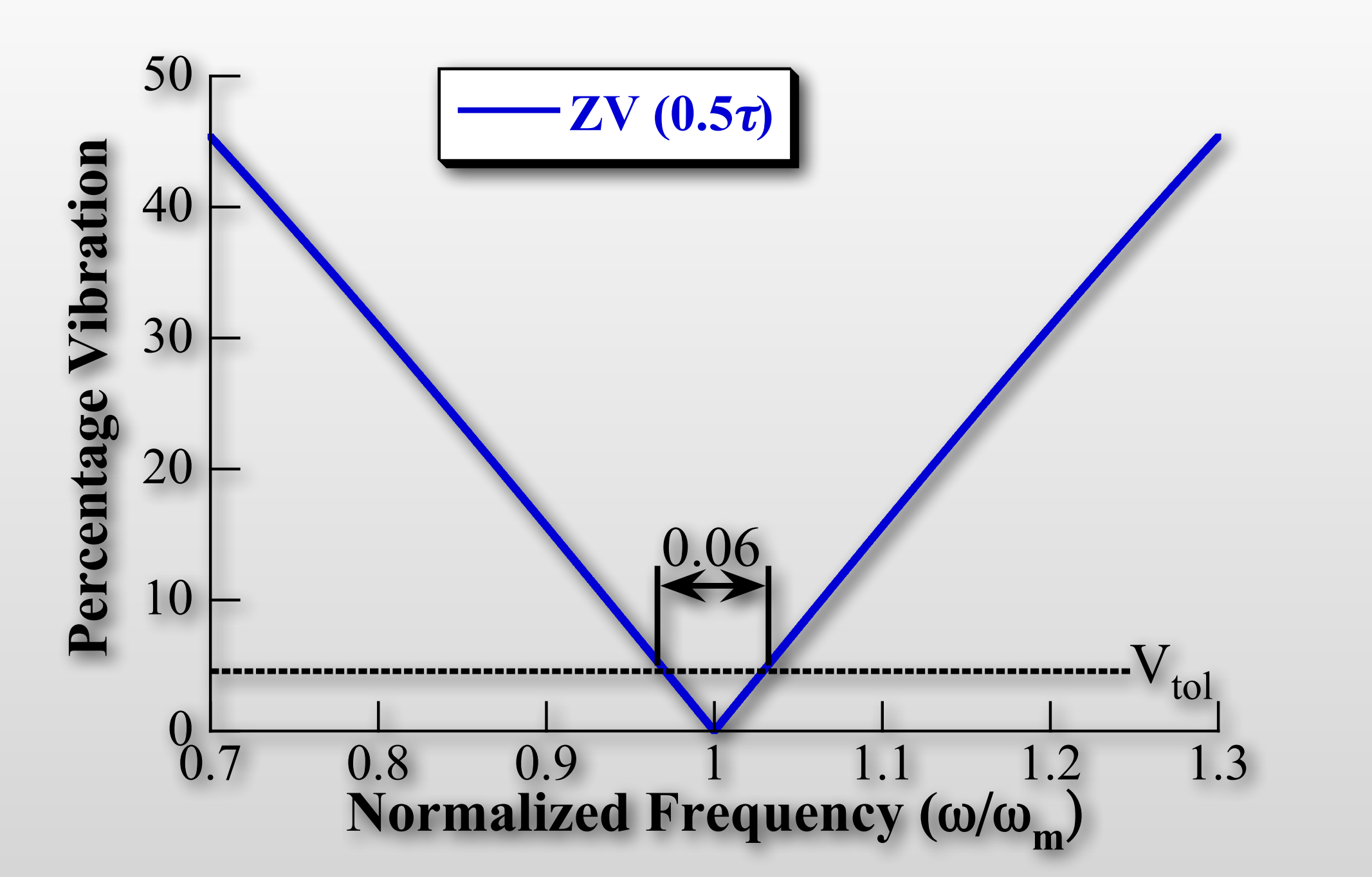

*Insensitivity -* the width of a Sensitivity curve where vibration remains under  $V_{tol}$ 

### **Measuring Robustness**

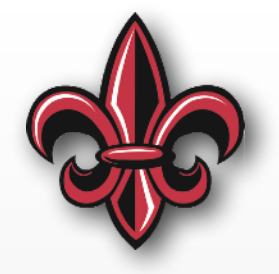

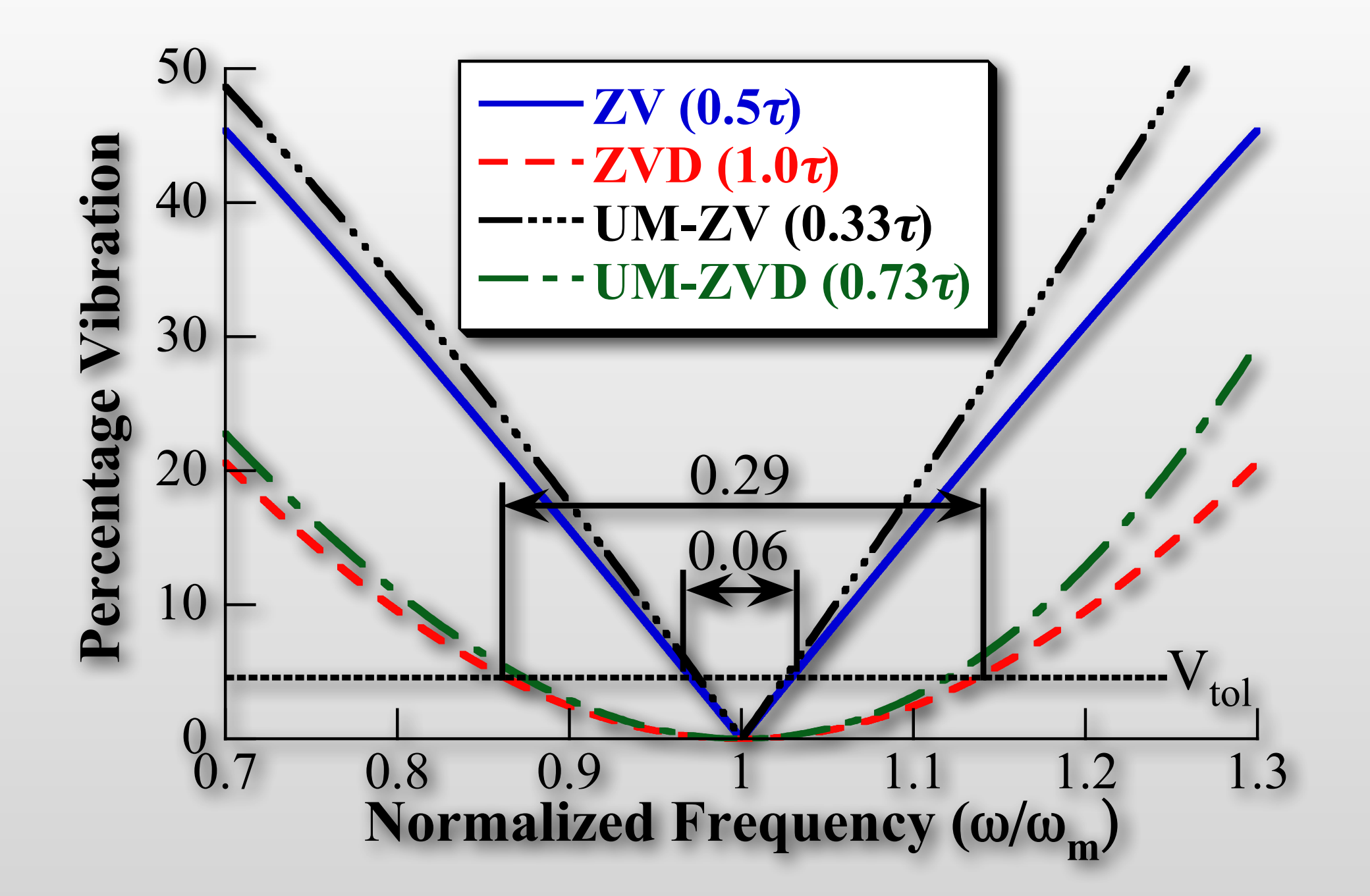

*Insensitivity -* the width of a Sensitivity curve where vibration remains under  $V_{tol}$ 

### **The Extra-Insensitive (EI) Shaper**

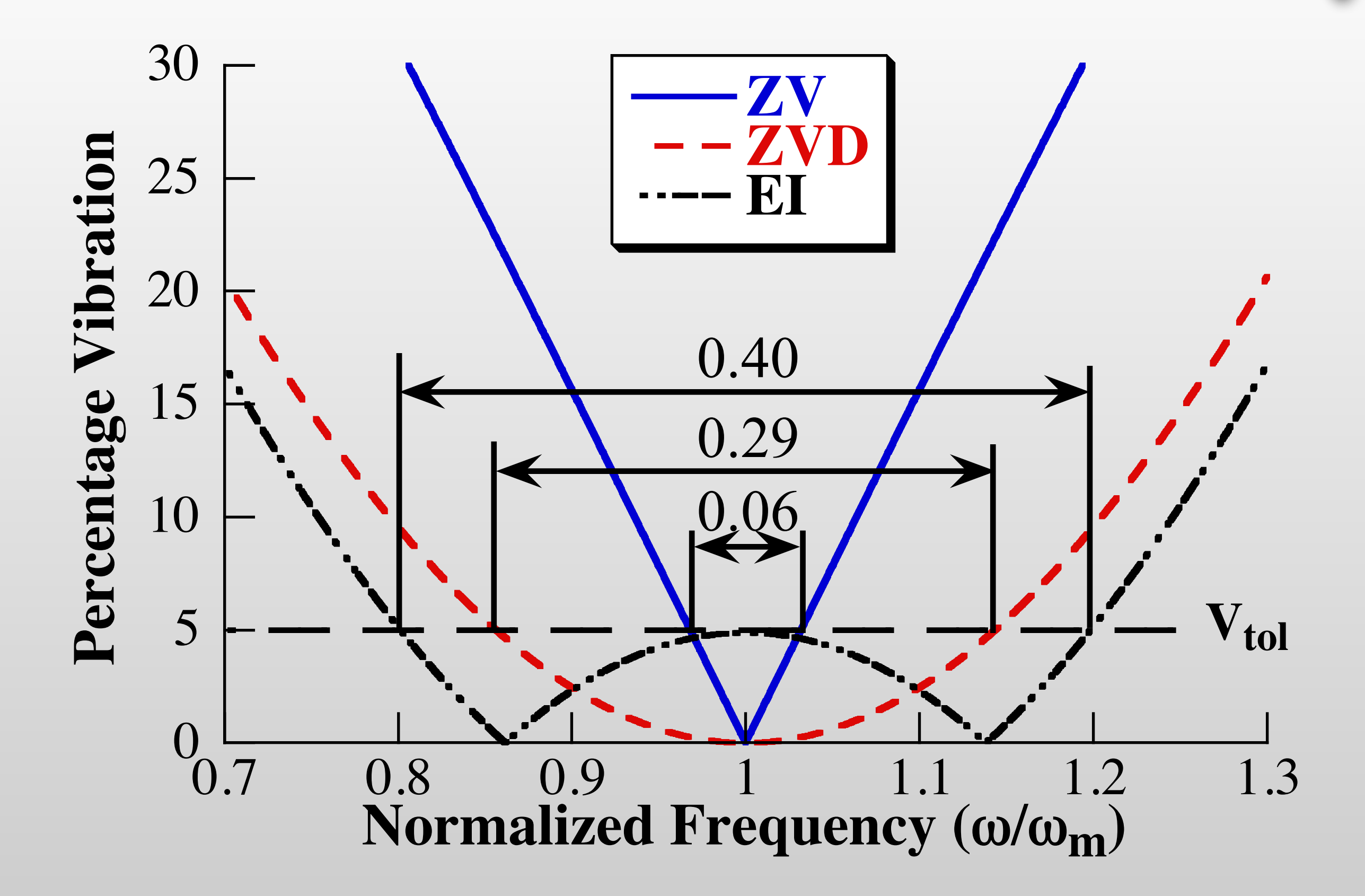

#### **EI Shaper Form – Undamped Systems**

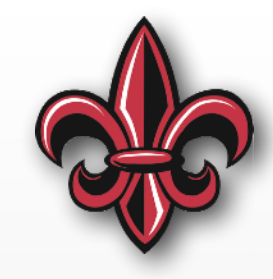

$$
\text{Undamped EI} \equiv \left[ \begin{array}{c} A_i \\ t_i \end{array} \right] = \left[ \begin{array}{c} \frac{1+V_{tol}}{4} & \frac{1-V_{tol}}{2} & \frac{1+V_{tol}}{4} \\ 0 & \frac{\pi}{\omega_n \sqrt{1-\zeta^2}} & \frac{2\pi}{\omega_n \sqrt{1-\zeta^2}} \end{array} \right]
$$

•  $V_{tol}$  is the tolerable level of vibration,  $0.05 = 5\%$ 

#### **Specified Insensitivity (SI) Shapers**

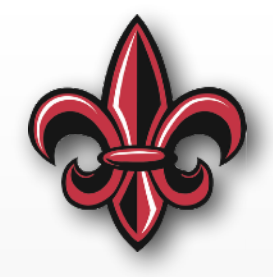

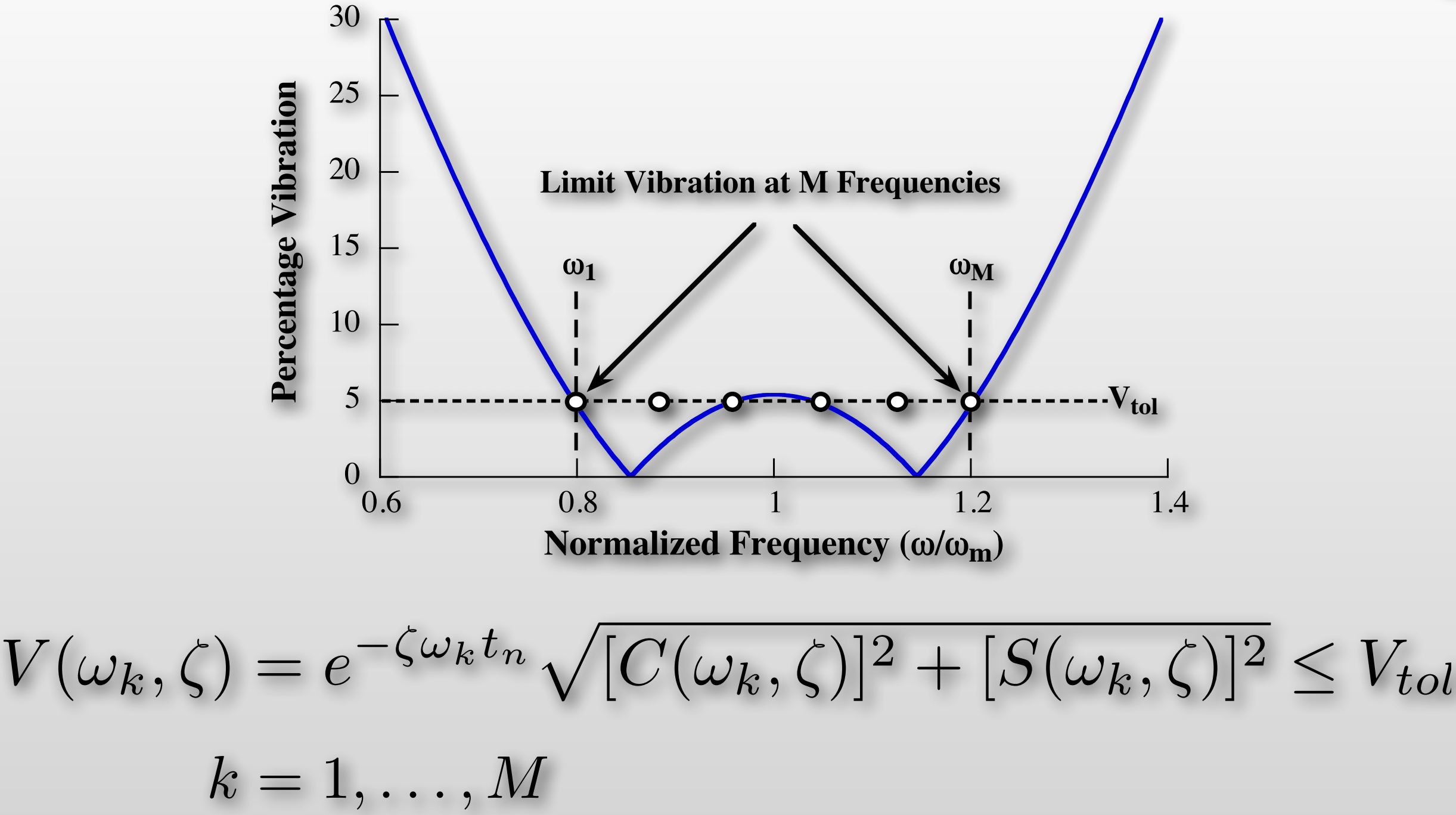

• Must solve numerically, but can exactly tailor to the system requirements

#### **Damping Matters, but less than Freq.**

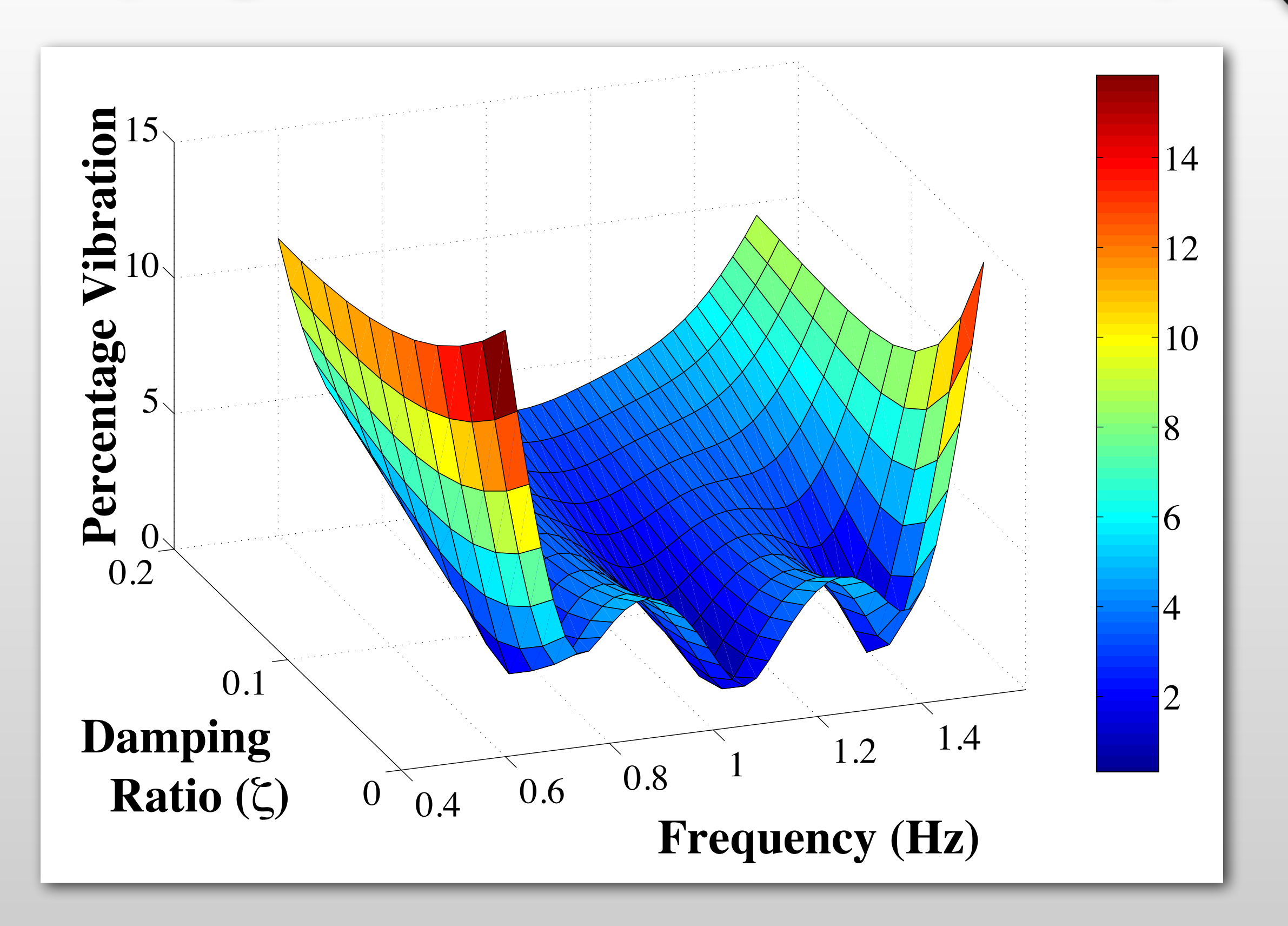

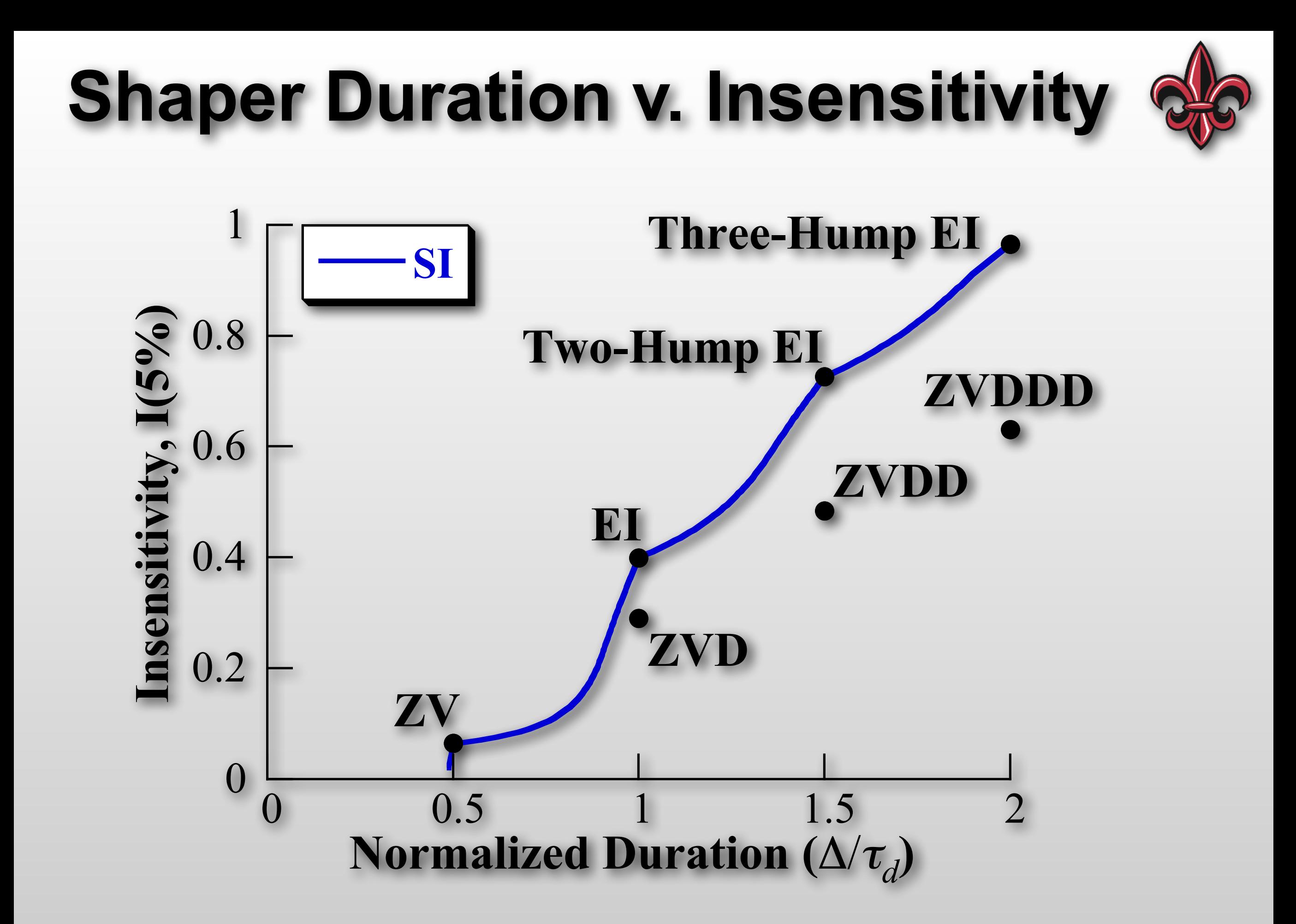

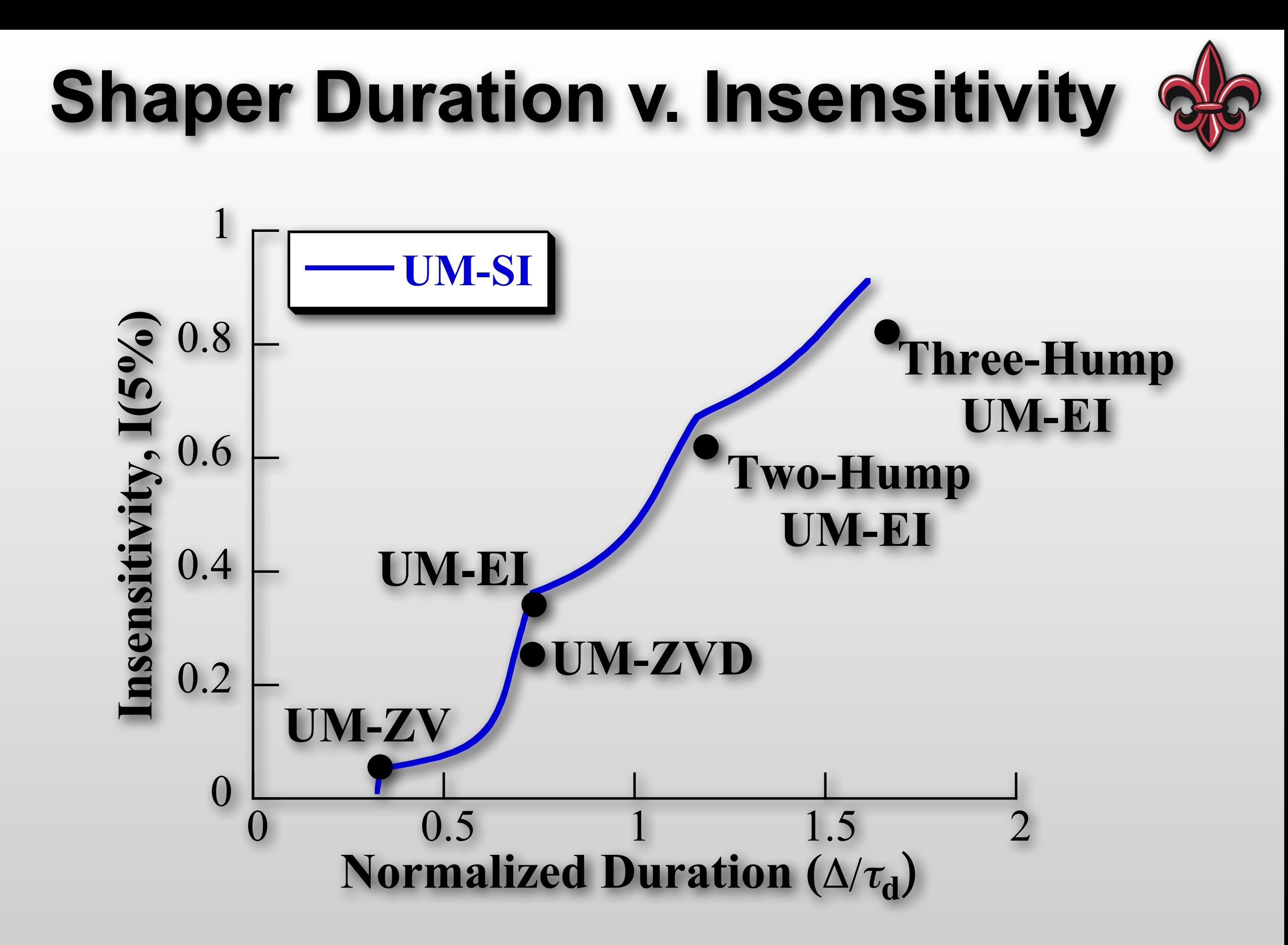

#### **Shaper Duration v. Insensitivity**

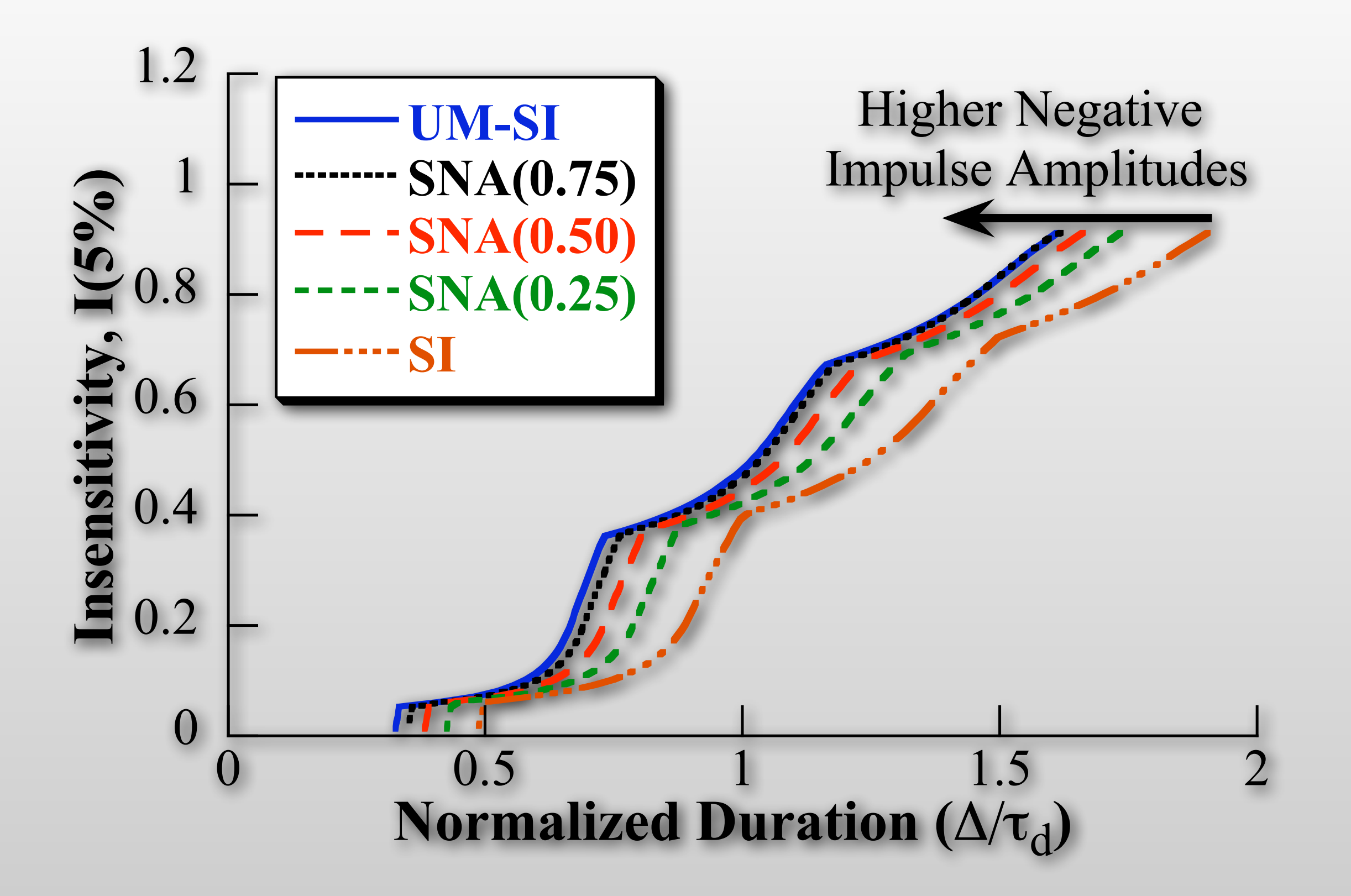

# **General Design Procedure**

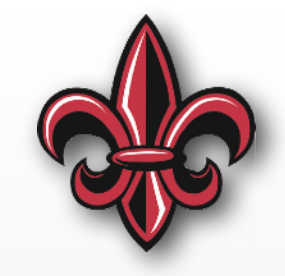

- Determine nominal system parameters
	- Dominant vibration frequencies (often only 1)
	- Associated damping ratios
- Determine variation of parameters
	- How must robustness is needed?
- Pick shaper or shapers to use
- Plug in frequency and damping to get:
	- Impulse amplitudes
	- Impulse times

#### **Example Multi-mode Crane Oscillation**

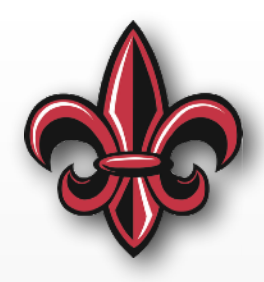

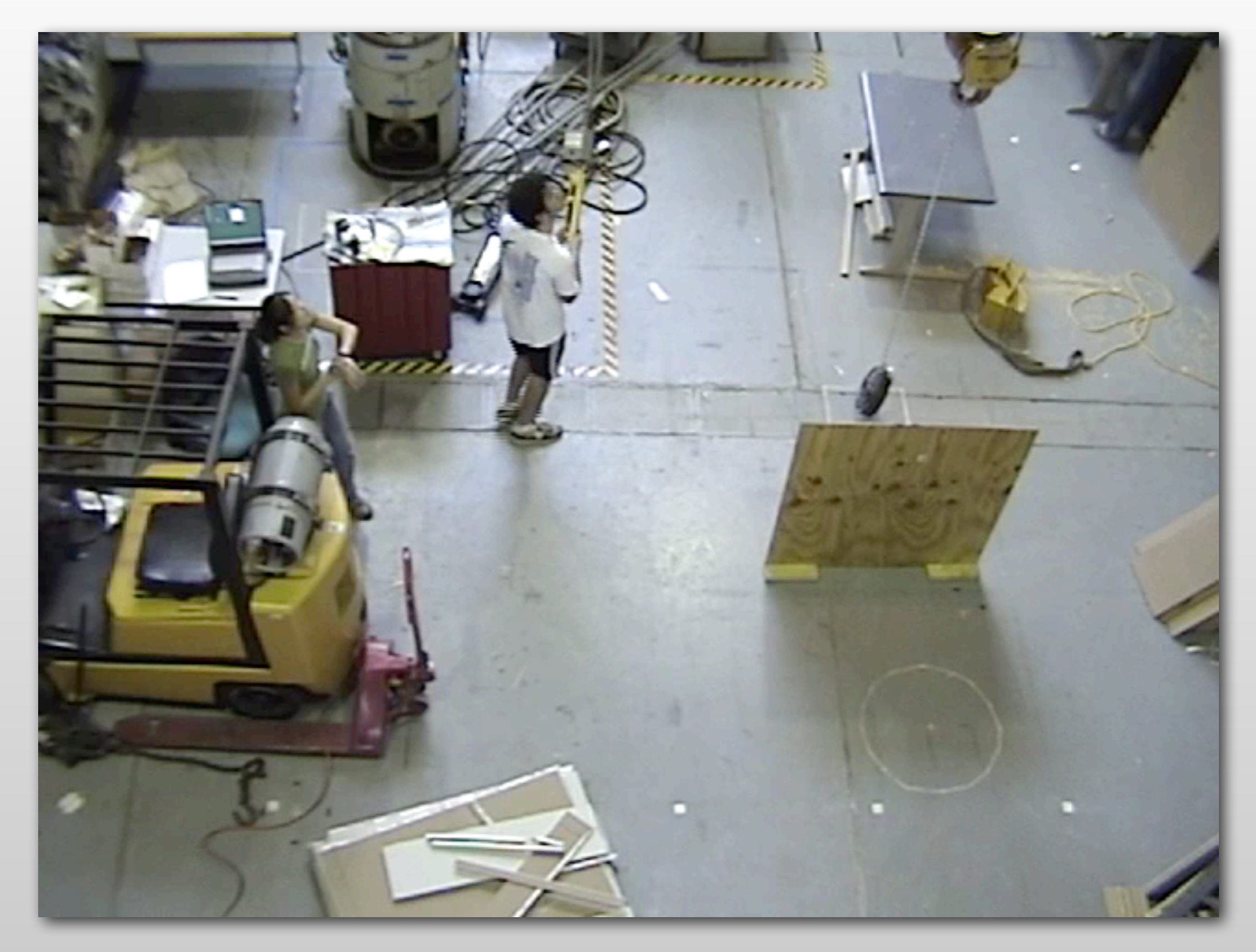

# **Convolved Two-Mode Shaper**

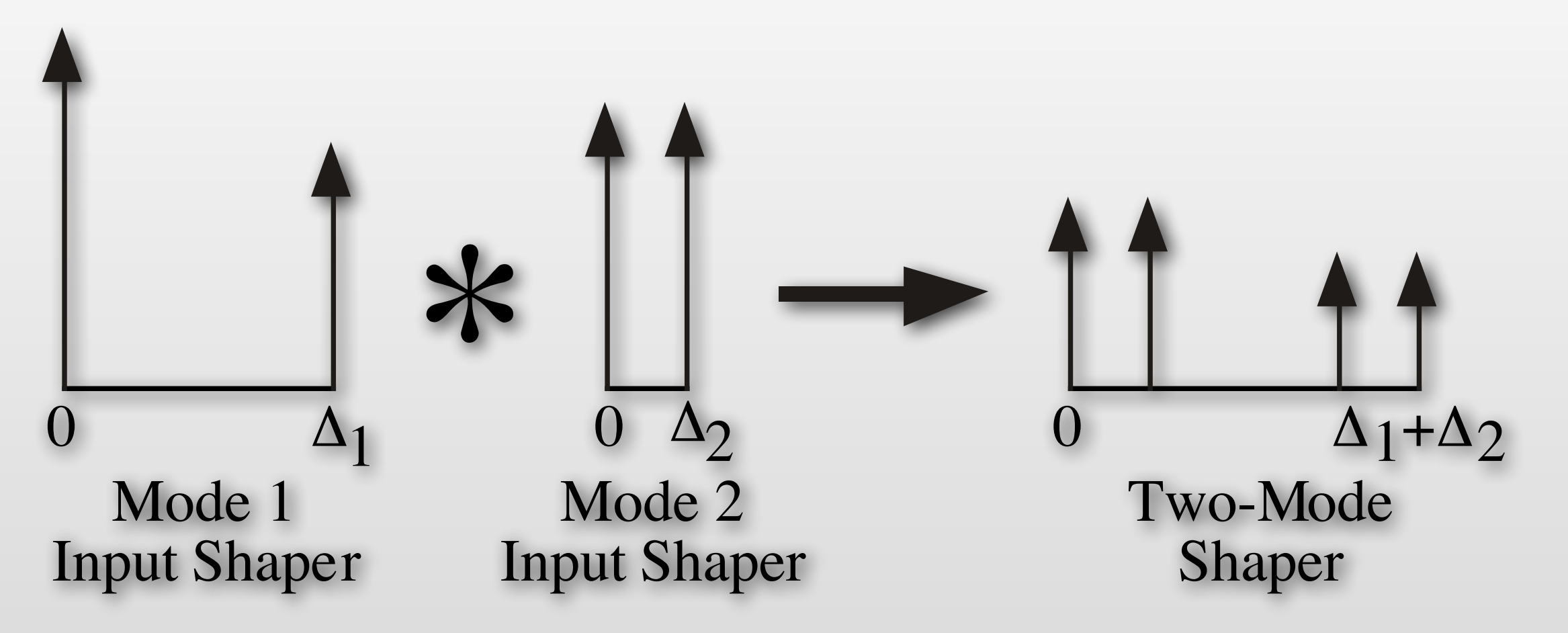

• Design shaper for each mode, then convolve to get a shaper that eliminates both modes

#### **ZV Shaper for 1 Hz**

#### **ZV Shaper for 2 Hz**

#### **ZV Shaper for 1 Hz and 2 Hz**

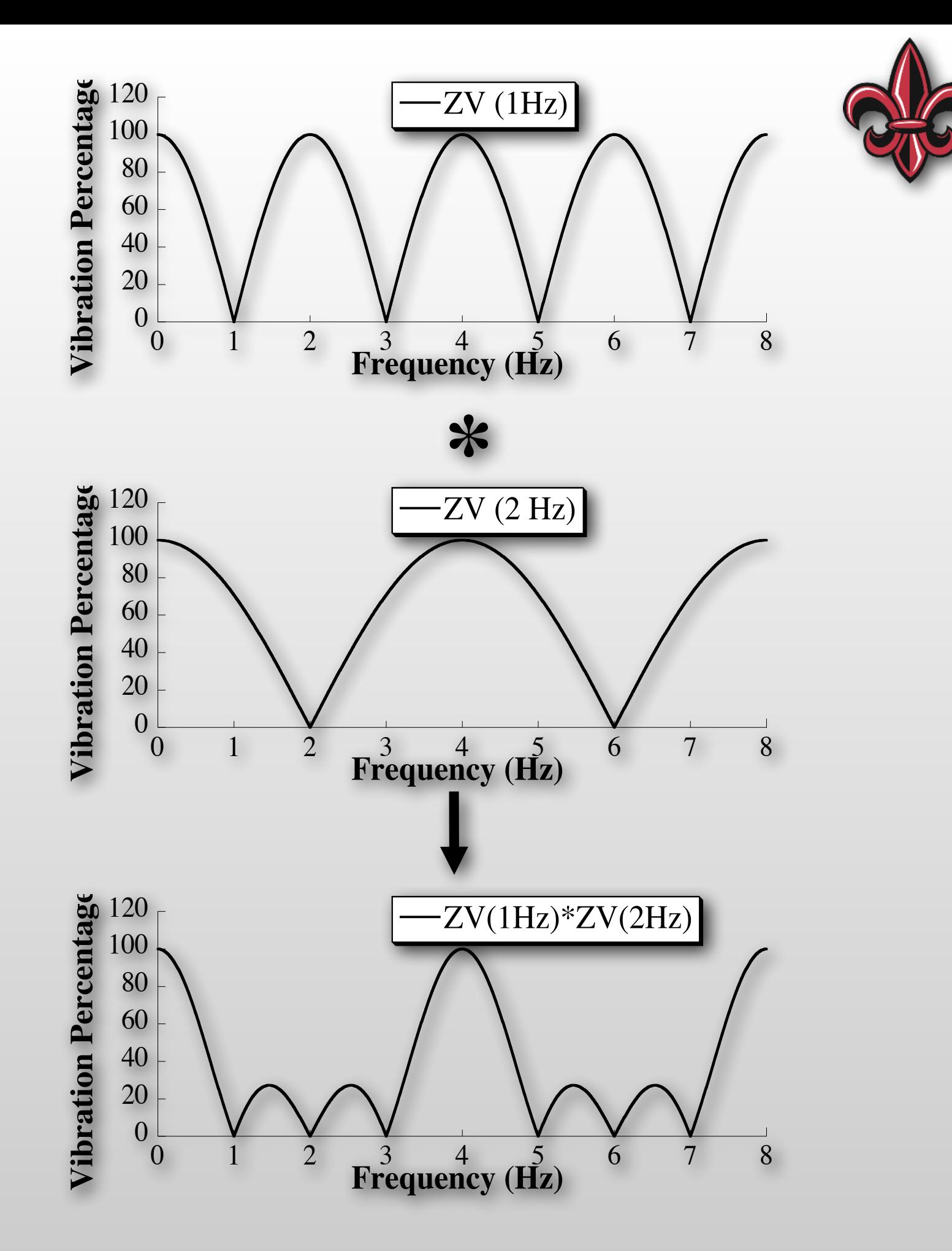

### **Multi-mode SI Shapers**

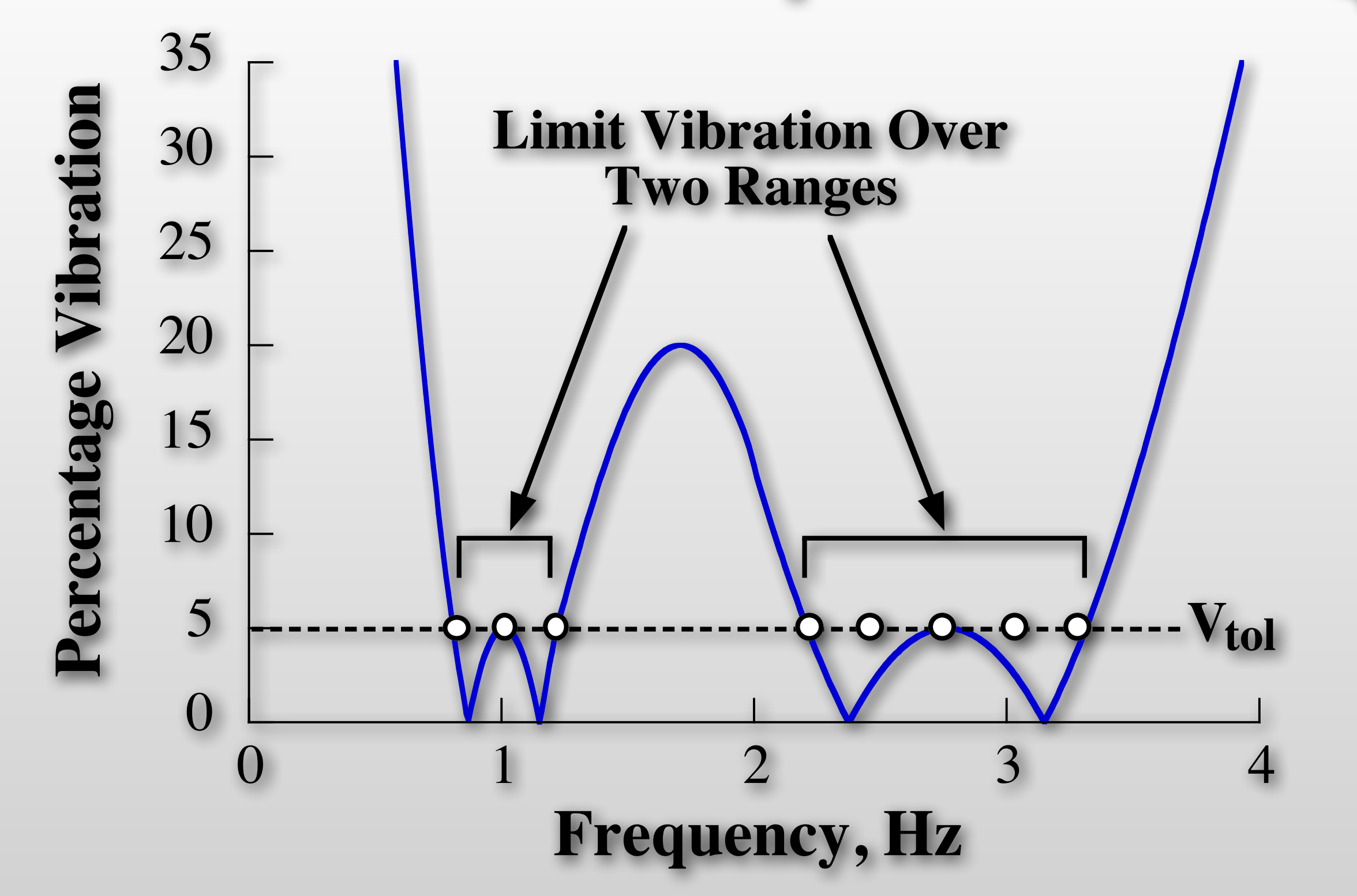

• Solve for all modes simultaneously ➔ faster shapers

#### **Example Multi-mode Crane Oscillation**

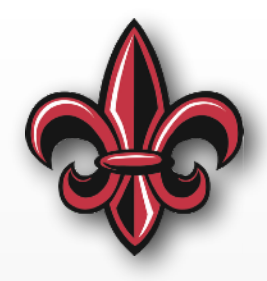

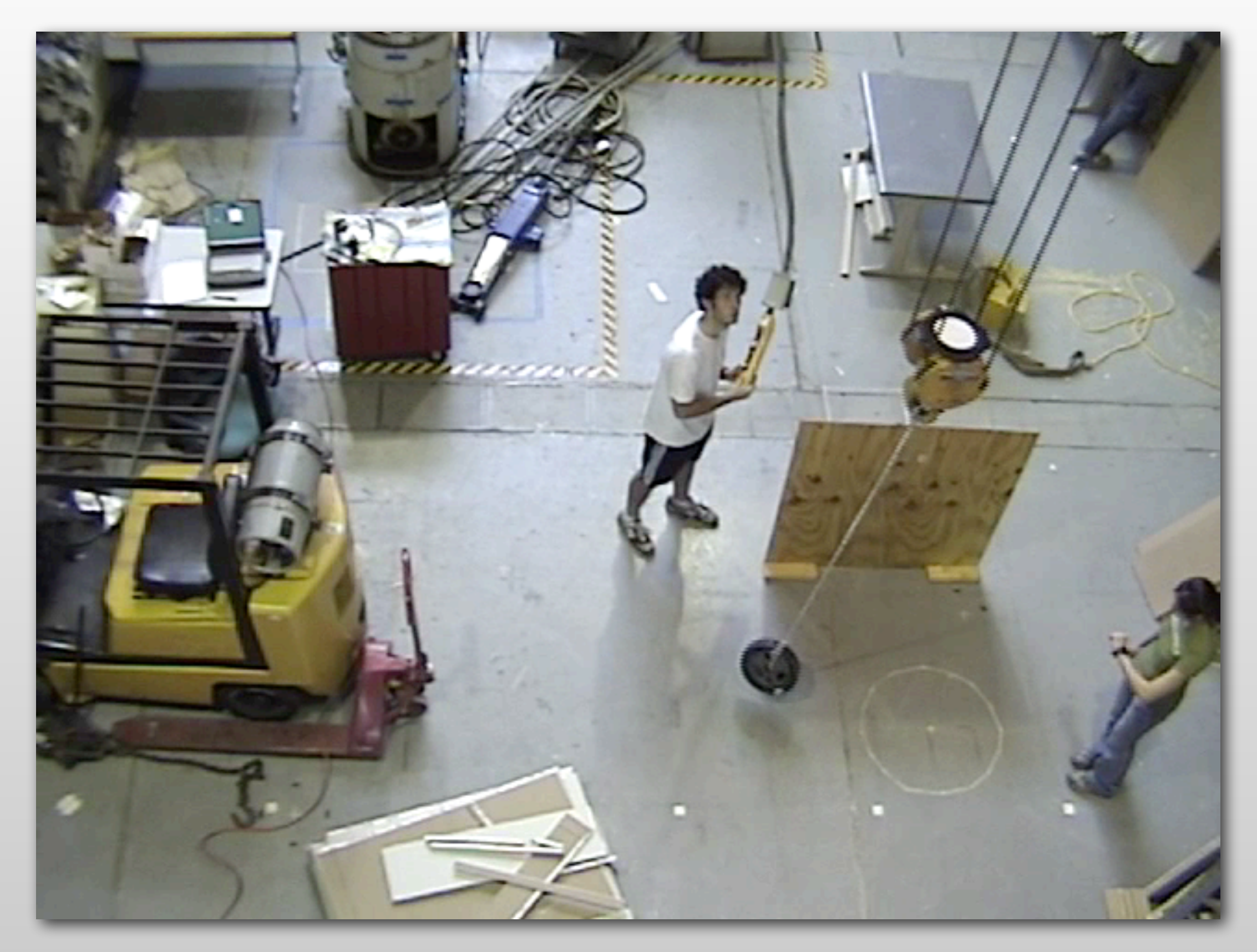

### **Cooperative Crane Control**

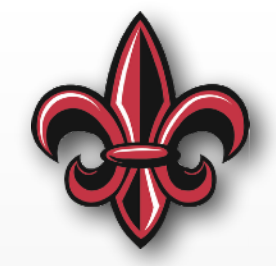

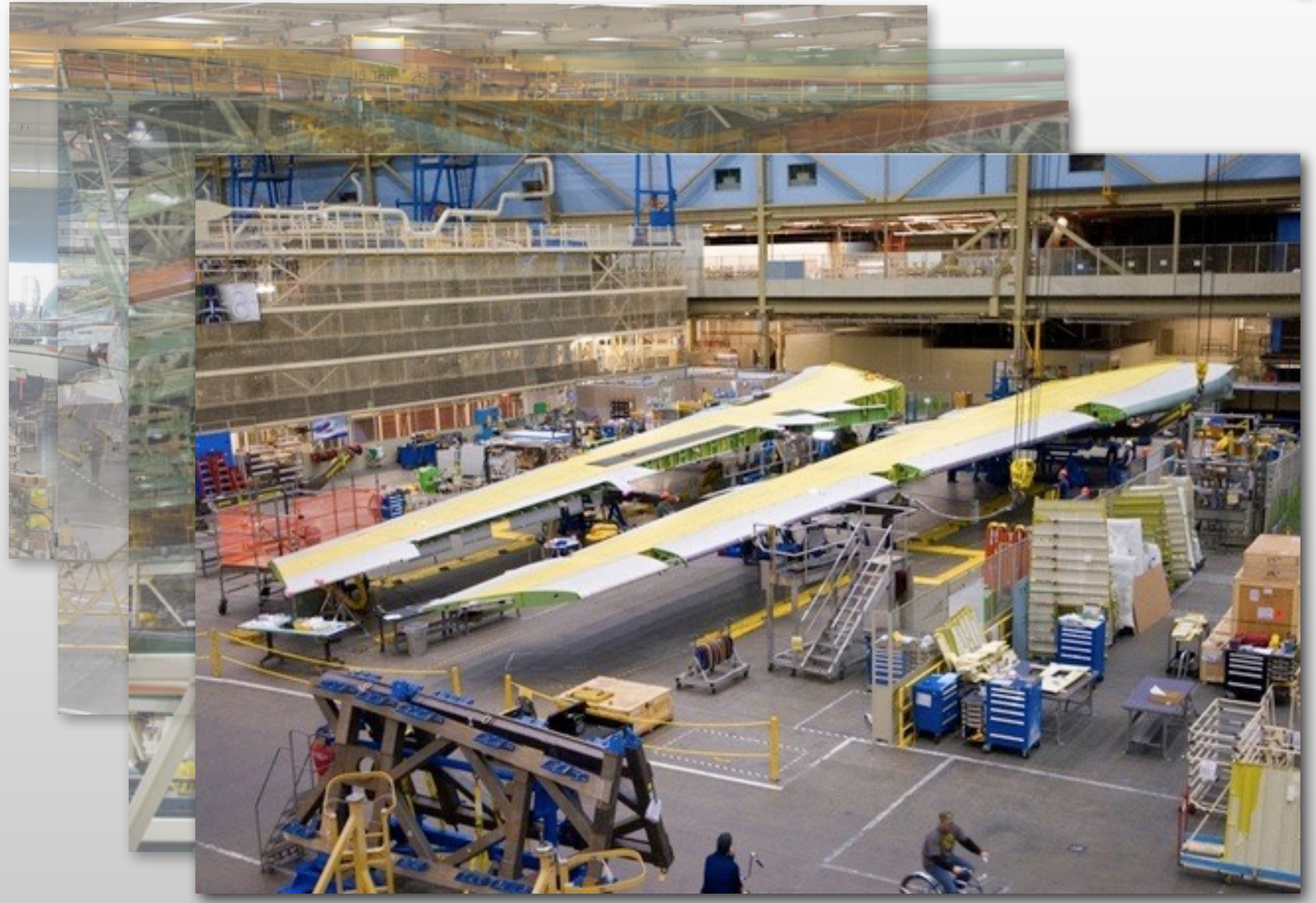

# **Robot Jumping**

![](_page_48_Picture_1.jpeg)

- Replacing legs with compliant versions
- Concurrent design of the legs and jumping/running commands

![](_page_48_Picture_4.jpeg)

# **Jumping**

![](_page_49_Picture_1.jpeg)

- Can be an efficient way to travel:
	- on rough terrain
	- in low gravity environments <<a>Astronauts used on

moon walks

![](_page_50_Picture_0.jpeg)

# **A Simple Jumping Robot**

- Rod mass *ml*
- Actuator mass *ma*
- Spring, *k*, and damper, *c* (not shown)

$$
\ddot{x} = -\alpha \left(\frac{k}{m}x + \frac{c}{m}\dot{x}\right) - \frac{m_a}{m}\ddot{x}_a - g
$$
  

$$
\alpha = \begin{cases} 1, & x \le 0 \\ 0, & \text{otherwise} \end{cases}
$$

**Goal:** Design the motion of *ma* to optimize jump height

![](_page_51_Picture_6.jpeg)

![](_page_51_Picture_7.jpeg)

# **Jumping Commands**

![](_page_52_Picture_1.jpeg)

![](_page_52_Figure_2.jpeg)

# **Jumping Commands**

![](_page_53_Picture_1.jpeg)

![](_page_53_Figure_2.jpeg)

# **Input-Shaped Jumping**

![](_page_54_Figure_1.jpeg)

![](_page_54_Figure_2.jpeg)

# **Jumping Response**

![](_page_55_Figure_1.jpeg)

### **Stutter Jumping**

![](_page_56_Picture_1.jpeg)

![](_page_56_Figure_2.jpeg)

# **Jump Timing**

![](_page_57_Picture_1.jpeg)

![](_page_57_Figure_2.jpeg)

### **Applied to a Hexapod**

![](_page_58_Picture_1.jpeg)

![](_page_58_Picture_2.jpeg)

![](_page_59_Picture_0.jpeg)

#### **Thank You.**

# **Contact Information**

![](_page_60_Picture_1.jpeg)

- Dr. Joshua Vaughan
- Rougeou 225
- [joshua.vaughan@louisiana.edu](mailto:joshua.vaughan@louisiana.edu)
- <http://www.ucs.louisiana.edu/~jev9637/>
- [@doc\\_vaughan](http://twitter.com/doc_vaughan)
- <http://github.com/docvaughan>
- <http://github.com/crawlab>